# **Федеральное государственное бюджетное образовательное учреждение высшего образования «РОССИЙСКАЯ АКАДЕМИЯ НАРОДНОГО ХОЗЯЙСТВА И ГОСУДАРСТВЕННОЙ СЛУЖБЫ ПРИ ПРЕЗИДЕНТЕ РОССИЙСКОЙ ФЕДЕРАЦИИ»**

Волгоградский институт управления - филиал РАНХиГС Экономический факультет Кафедра экономики и финансов

> УТВЕРЖДЕНА решением кафедры экономики и финансов

Протокол № 1 от 30.08.2023 г.

# **ПРОГРАММА ГОСУДАРСТВЕННОЙ ИТОГОВОЙ АТТЕСТАЦИИ**

### **по направлению подготовки 38.04.01 Экономика**

*(код, наименование направления подготовки (специальности)*

**Учет, анализ, аудит**

*(направленность(и) (профиль(и)/специализация(ии)*

**Магистр**

*(квалификация)* **Заочная**

*(форма(ы) обучения)*

Год набора - 2021

Волгоград, 2023 г.

# **Автор(ы)-составитель(и):**

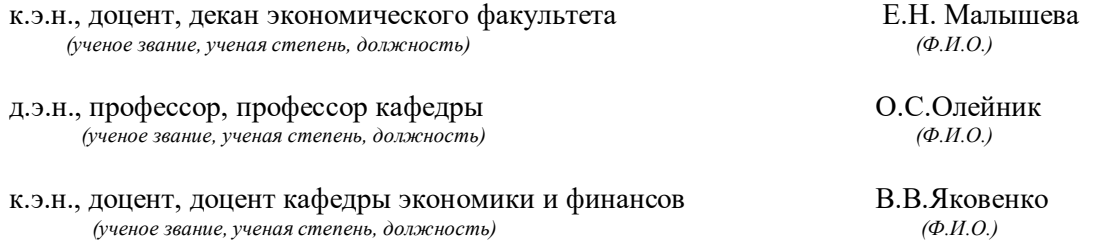

# **И.о. заведующего кафедрой:**

экономики и финансов к.э.н. Е.А. Чумакова

# **СОДЕРЖАНИЕ**

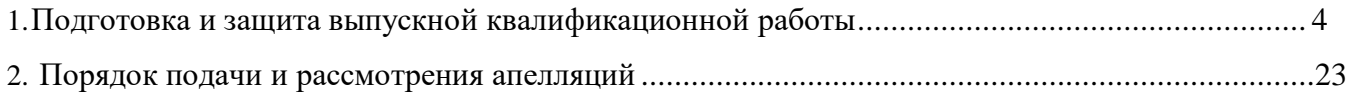

Государственная итоговая аттестация по направлению подготовки38.04.01 Экономика (профиль Учет, анализ, аудит) проводится в форме защиты выпускной квалификационной работы в форме магистерской диссертации

#### **1.Подготовка и защита выпускной квалификационной работы**

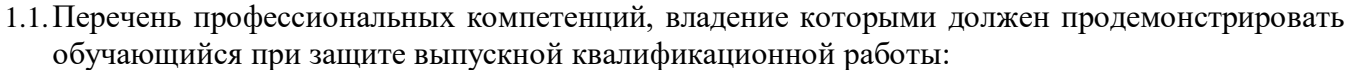

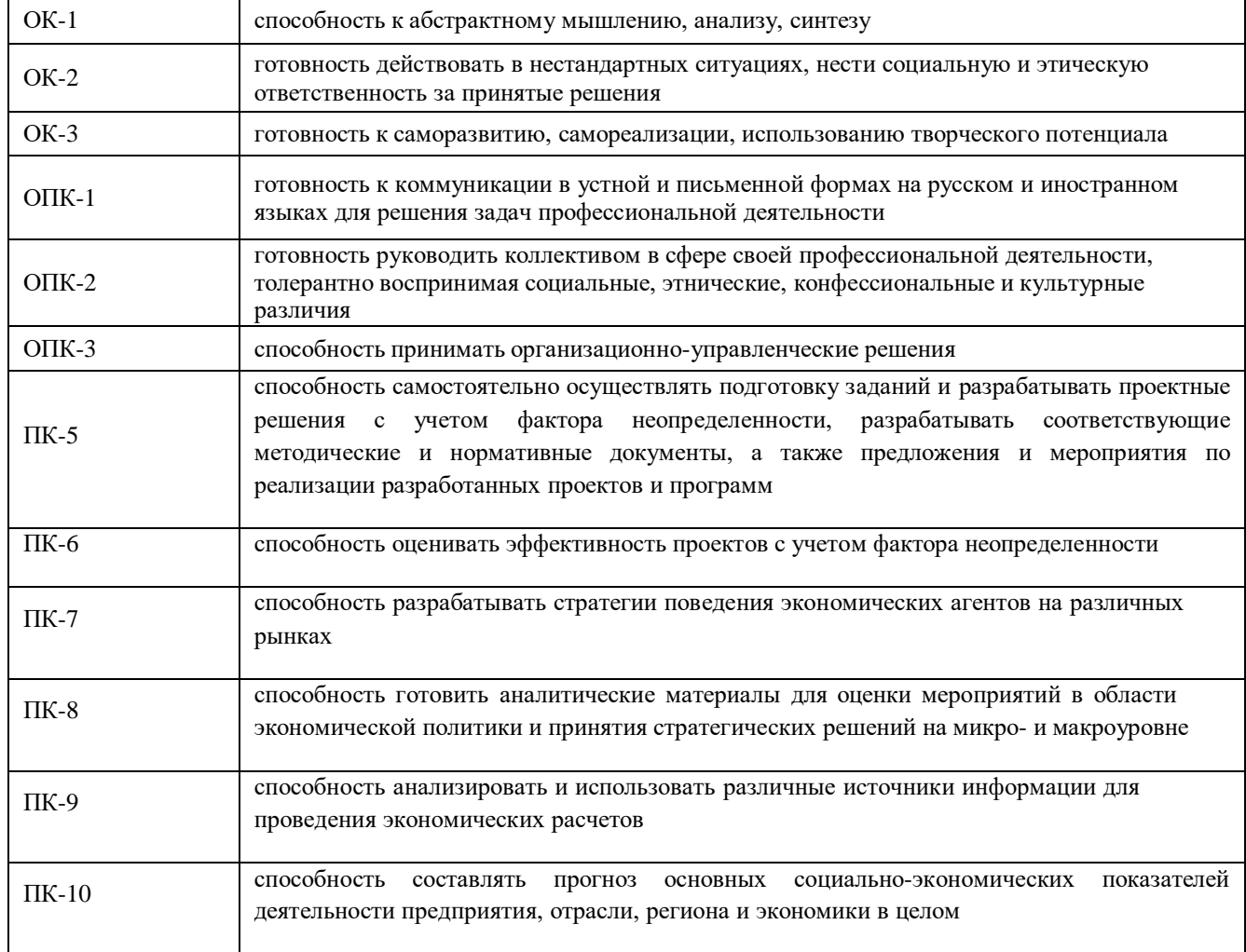

## 1.2. Требования к выпускной квалификационной работе

#### **Общая характеристика выпускной квалификационной работы**

Выпускная квалификационная работа (далее ВКР) выполняется на выпускном курсе в форме магистерской диссертации. Затраты времени на подготовку и защиту ВКР определяются рабочим учебным планом направления подготовки магистра, сроки выполнения согласно графика учебного процесса. При выполнении ВКР работы, обучающиеся должны показать свои способность и умение, опираясь на полученные углубленные знания, умения и сформированные компетенции, самостоятельно решать на современном уровне задачи своей профессиональной деятельности, профессионально излагать специальную информацию, научно аргументировать и защищать свою точку зрения. ВКР может быть как прикладного, аналитического или методического характера.

Примерный перечень тем разрабатывается и утверждается выпускающей кафедрой. Рекомендуемые темы посвящаются актуальным проблемам обеспечения экономической

безопасности экономического субъекта с предложением мер по их решению. Студент может предложить на рассмотрение кафедры свою тему, которая представляется для него наиболее интересной или практически необходимой. Работа может выполняться по заказу государственных и муниципальных органов власти, конкретного предприятия (организации), на материалах которого выполняется ВКР. В этом случае студентом на кафедру может быть представлена заявка от руководства предприятия (организации) о заказе на разработку определенной темы (Приложение 2). При выборе темы необходимо учесть предполагаемое место прохождения практики, предварительно обсудить актуальность и практическую значимость выбранной темы с руководителем предприятия (организации). Для утверждения темы ВКР и научного руководителя студент пишет заявление (Приложение 3) на имя заведующего кафедройс просьбой разрешить проведение исследования по выбранной теме, которое регистрируется на кафедре. В процессе подготовки ВКР при согласовании с научным руководителем в название темы могут вноситься редакционные поправки. В некоторых случаях может быть изменена итема ВКР. Для этого студент должен будет написать заявление на имя заведующего кафедрой с просьбой изменить тему работы. Списки студентов, тем ВКР, научных руководителей и рецензентов утверждаются на заседании выпускающей кафедры и представляются в деканат за подписью заведующего кафедрой. В соответствии с представлением кафедры деканат готовит проект-приказа директора Волгоградского института управления «РАНХиГС» о допуске к защите ВКР. После издания приказа изменения в названии ВКР, научных руководителей и рецензентов допускаются в исключительных случаях после дополнительного приказа ректора по представлению декана факультета.

#### **Руководство и консультирование**

Для организационной, консультационной и методической помощи в подготовке ВКР каждому студенту из числа профессоров, доцентов, старших преподавателей, преподавателей выпускающей кафедры, а также из числа специалистов-практиков назначается руководитель.

Руководитель ВКР магистра, как правило, должен вести дисциплину профессионального цикла соответствующего профиля, иметь ученую степень и (или) ученое звание либо обладать практическим опытом работы по направлению темы ВКР.

Допускается привлечение к руководству ВКР на условиях совместительства или почасовой оплаты профессоров и доцентов из других вузов, научных сотрудников, имеющих ученое звание и (или) ученую степень, а также высококвалифицированных специалистов из органов государственной власти, местного самоуправления, предприятий и организаций, имеющих высшее профессиональное образование, соответствующее направлению подготовки,по которой выполняется ВКР и стаж практической деятельности в указанных сферах не менее 5 лет.

Руководитель ВКР, как правило, должен регулярно участвовать в исследовательских проектах, иметь публикации.

#### **В обязанности руководителя ВКР входит:**

1) составление задания на ВКР по форме согласно Приложению 6;

2) определение плана-графика выполнения ВКР по форме согласно Приложению 7 и контроль над его выполнением;

3) рекомендации по подбору и использованию источников и литературы по теме ВКР;

4) оказание помощи в разработке структуры (плана) ВКР;

5)консультирование студента по вопросам выполнения ВКР согласно установленному на семестр графику консультаций;

6) анализ текста ВКР и рекомендации по его доработке (по отдельным главам, параграфам);

7) оценка степени соответствия ВКР требованиям настоящей Программы;

8) информирование о порядке и содержании процедуры защиты ВКР (в т.ч. предварительной), а также требованиях, предъявляемых к студенту;

9) консультирование (оказание помощи) в подготовке выступления и подборе наглядных материалов для защиты ВКР (в т. ч. - предварительной);

10) содействие в подготовке ВКР на внутривузовский или иной конкурс студенческих работ (при необходимости);

11) составление письменного отзыва о ВКР по форме согласно Приложению 8, в котором отражается:

- актуальность ВКР;
- степень достижения целей ВКР;
- наличие и значимость практических предложений и рекомендаций, сформулированных в ВКР;
- правильность оформления ВКР, включая оценку структуры, стиля, языка изложения, а также использования табличных и графических средств представления информации, в соответствии с правилами, установленными ГОСТом.
- степень владения автором работы профессиональными знаниями, умениями и навыками;
- недостатки ВКР;
- рекомендация ВКР к защите.

Ответственность за руководство и организацию выполнения ВКР несет выпускающая кафедра Института и непосредственно руководитель ВКР.

В исключительных случаях по уважительной причине допускается смена руководителя ВКР на основании представления заведующего кафедрой/декана факультета/директораИнститута.

# **Требования к объему, структуре и оформлению выпускной квалификационной работы**

Рекомендуемый объем ВКР магистра (без учета приложений) – 70-80 страниц.

Структурными элементами выпускной квалификационной работы являются:

- 1) титульный лист;
- 2) содержание;
- 3) введение;
- 4) основная часть, (состоящая, как правило, из трех глав);
- 5) заключение;
- 6) библиографический список;
- 7) приложение(я) (при необходимости).

*Титульный лист* является первой страницей ВКР магистра и служит источником информации, необходимой для обработки и поиска документа. На титульном листе ВКР приводят следующие сведения (см. Приложение 2):

полное наименование вышестоящей организации, вуза, факультета, выпускающей кафедры;

- − отметка заведующего выпускающей кафедры о допуске к защите;
- − тема ВКР;
- − фамилия, полные имя и отчество, группа студента-выпускника и его подпись;
- − фамилия, имя, отчество, ученая степень, ученое звание научного руководителя и его подпись;
- − место и год выполнения ВКР

**Содержание** включает перечисление всех структурных элементов работы, исключая титульный лист, с указанием номеров страниц, с которых начинаются эти элементы ВКР

Если в работе используются малораспространенные сокращения, условные обозначения, символы, единицы и специфические термины, то их следует представить в виде отдельного перечня после содержания. Не рекомендуется вводить малораспространенные сокращения в содержание.

Магистерская диссертация должны отражать современные достижения отечественной и зарубежной экономической мысли, демонстрировать умение автора анализировать экономические процессы, формулировать и аргументировать выдвигаемые им предложения, делать обоснованные выводы и практические рекомендации. Магистр должен показать умение

критически оценивать концепции различных авторов, применять научные методы анализа теоретического и практического материала, собранного в ходе изучения статистических источников, сайтов различных предприятий и организаций в Интернете и в период прохождения научно-исследовательской практики.

Организующим началом в подготовке магистерской диссертации является её план. Для его разработки магистру необходимо предварительно сформировать список литературных источников (библиографию) по выбранной теме работы. Исходным пунктом этой работы являются учебники, рекомендованные учебной программой. По учебникам можно предварительно определить предмет, объект и методы исследования. В некоторых учебниках приводится библиографический список по предмету, терминологический словарь. Это помогает определить понятийный аппарат, ключевые слова, основные источники по выбранной теме. Однако учебники могут содержать устаревший материал, так как переиздаются не ежегодно. Поэтому при подготовке библиографии и проведении исследования не обойтись без библиотечных фондов.Поиску нужной литературы по теме (учебников, монографий, журнальныхстатей) помогут библиотечные каталоги (алфавитный, предметный, систематический и каталог новых поступлений).

В Академии имеется электронная библиотека, с помощью которой можно самостоятельно составить список литературы по соответствующей теме, либо воспользоваться услугами библиографов.

Справочно-поисковые системы Internet позволяют быстро найти требуемые тематические сайты и литературные источники, а справочно-правовые системы – законодательные и нормативные материалы. Особо следует обратить внимание на периодические издания по экономике, большинство из которых имеет свои сайты в Internet, что позволяет быстро выбрать не только текущие публикации, но и просмотреть тематику за последние 2-3 года.

Библиографический список должен включать в себя следующие виды источников: нормативно-правовые акты - законы РФ, Указы Президента РФ, Постановления

исполнительных органов власти РФ, инструктивные и методические материалы министерств (знание правовой стороны объекта, законодательно или директивно установленных правил его поведения, областей использования или действия имеет большое значение);

учебники, учебные пособия, справочную литературу;

монографии и статьи, публикуемые в специальных журналах.

Для составления плана рекомендуется предварительно просмотреть некоторые из подобранных источников. Проработка источников должна сопровождаться выписками, конспектированием. Наиболее важные и интересные положения рекомендуется выписывать дословно, их можно будет привести в работе в виде цитат со ссылкой на источник (автор, название работы, название издания, год издания, номер страницы).

План магистерской диссертации составляется магистром самостоятельно и согласовывается с руководителем. В процессе подготовки работы в план могут вноситься изменения или уточнения по согласованию с руководителем в зависимости от спецификиисследуемого объекта, условий для сбора необходимой информации и т.д.

План работы определяет её структуру, помогает систематизировать изучаемый материал, последовательно излагать его при подготовке текста работы.

Традиционной является следующая структура магистерской диссертации:

введение;

основная часть (две или три главы);

заключение;

список использованных источников и литературы;

приложения.

Каждая глава магистерской диссертации, в свою очередь, обязательно включает два-три параграфа. Желательно, чтобы количество параграфов в каждой главе было одинаковым. Целесообразно делать две главы по три параграфа в каждом или три главы, разбитые на два параграфа каждая.

Введение должно содержать следующие компоненты.

1. Обоснование актуальности избранной темы, ее научной и практической значимости. Актуальность темы магистерской диссертации является одним из основных критериев при её экспертизе и означает, что поставленные в ней задачи требуют скорейшего решения для практики или соответствующей отрасли науки. Актуализация темы, прежде всего, предполагает ее увязку с важными научными и прикладными задачами. В сжатом изложении показывается, какие задачи стоят перед теорией и практикой научной дисциплины в аспекте выбранной темы исследования при конкретных условиях; что сделано предшественниками (в общем, конспективном изложении) и что предстоит сделать в данной работе. Другими словами, при раскрытии актуальности темы работы необходимо ответить на вопрос: «Почему надо изучать этупроблему, что это даст с точки зрения теории и практики?»

2. Краткую характеристику степени разработанности исследуемой проблемы (какие вопросы по этой теме раскрываются в изученной литературе, а какие требуют дополнительного изучения).

3. Определение цели и задач магистерской диссертации.

Цель исследования – это конечный результат, которого магистр хочет достичь в исследовании. Весь порядок изложения материала магистерской диссертации должен быть направлен на достижение поставленной цели.

Цель исследования корреспондирует с названием темы работы. Например, в работе по теме «Особенности применения упрощенной системы налогообложения на предприятиях», цель исследования может быть сформулирована как изучение упрощенной системы налогообложения на предприятиях малого бизнеса и возможностей её более эффективного применения. Задачи исследования – это перечень изучаемых в работе вопросов, ответ на которые обеспечивает достижение цели исследования. Задачи исследования корреспондируют с планом магистерской диссертации. Например (по теме «Венчурный бизнес и перспективы его развития в России»): Глава 1. Венчурный бизнес: сущность и виды. Глава 2. Анализ опыта западных стран в области венчурных сделок. Глава 3. Состояние и перспективы развития венчурного бизнеса в России.

Задачи исследования:

изучить сущность и виды венчурного бизнеса;

проанализировать опыт западных стран в области венчурных сделок;

рассмотреть состояние и перспективы развития венчурного бизнеса в России и наметить возможные методы его активизации.

Целесообразно формулировать задачи исследования в соответствии с выделенными параграфами плана магистерской диссертации. Важной задачей магистерской диссертации является разработка предложений по итогам анализа практического материала и расчет экономического эффекта от их реализации.

4. Определение предмета и объекта исследования.

Определение объекта и предмета исследования является обязательным элементов введения и требует четкой формулировки. Объект исследования и его предмет как категории научного процесса соотносятся между собой как общее и частное. Объект – это явление или процесс, порождающие проблемную ситуацию и избранные для изучения. Предмет – это то, что находится в границах объекта. В объекте выделяется та его часть, которая служит предметом исследования. Предмет исследования определяет тему диссертационного исследования. Например, тема исследования «Системный подход как фактор научного обоснования государственной бюджетной политики». Объектом исследования будет бюджетная система, а предметом - теоретические основы формирования эффективной бюджетной политики.

5. Определение методологической основы, нормативно-правовой, теоретической и эмпирической базы исследования.

Методологическая основа магистерской диссертации напрямую связана с предметом исследования и её формулирование желательно отложить до завершения работы, когда автор точно знает, какие методы эмпирического, эмпирико-теоретического или теоретического исследования он использовал. Методологическая основа диссертации также зависит от тех теорий, которые будут положены в основу исследования, поскольку каждая из существующих теорий использует свои методы исследования. Так, исследование биржи как финансового института предполагает использование институциональных методов – анализ законодательной

базы, сравнительный анализ, исследование биржевых индексов как основы для отслеживания динамики цен на акции предполагает исследование методов расчета индексов.

Теоретическую базу исследования должны составлять научные труды отечественных и зарубежных ученых по избранной магистром проблеме.

Эмпирическую базу исследования могут составлять материалы Федеральной службы государственной статистики, данные, характеризующие социально-экономическое состояние объекта исследования, его финансовая отчетность, сведения официальных сайтов органов государственного управления (Министерства финансов РФ, Счетной палаты, Центрального банка России, РТС, ММВБ и иных институтов финансовой инфраструктуры).

6. Положения, выносимые на защиту. Количество таких положений соответствует числу поставленных задач исследования. Объем изложения каждого положения – не более 0,5 страницы формата А4. Например, если в качестве первой задачи исследования было указано

«изучить точки зрения на понятие финансовой устойчивости предприятия», то положение выносимое на защиту может выглядеть следующим образом: «В результате изучения точек зрения В.А.Балабанова, К.Р.Родионовой, С.Ю.Илясова на понятие финансовой устойчивости предприятия были выделены 2 подхода к рассматриваемой проблеме … и получено, что в связи … более точно определять финансовую устойчивость предприятия целесообразно следующим образом …».

7. Положения диссертации, самостоятельно полученные автором. Корреспондируют с положениями, выносимыми на защиту, и показывают, что именно было сделано автором по теме исследования. Например, продолжая выше сделанный пример: «обоснованно, что под финансовой устойчивостью предприятия следует понимать …., так как это позволяет болееточно ….».

8. Краткую характеристику структуры работы с указанием количества страниц текста, приложений и библиографических источников. Например, работа состоит из трех глав, включающих шесть параграфов, введение, заключение, список литературы и приложения. Объем работы 120 страниц текста, 3 приложения и 80 библиографических источников.

Требования к конкретному содержанию основной части магистерской диссертации устанавливаются научным руководителем и руководителем магистерской программы.

В первой части работы на основе изучения имеющейся отечественной и зарубежной, научной и специальной литературы рекомендуется рассмотреть, прежде всего, степень проработанности проблемы, охарактеризовать различные подходы к её исследованию, то есть дать критическую оценку современного состояния научной мысли применительно в состоянию исследуемой проблемы. При написании первой главы уместно определиться с дефинициями, дать однозначное определение используемых экономических и финансовых категорий, привести, если необходимо, принятые классификации, систематизировать факторы, оказывающие влияние на исследуемый объект.

Во второй главе, как правило, проводится анализ состояния исследуемого объекта – на основе собранного магистром фактического материала, отвечающего требованиям точности, достоверности, объективности, актуальности, новизны. При написании главы автор демонстрирует умение использовать эмпирические методы исследования: статистическое наблюдение, моделирование, методы математической статистики. Результатом главы является детальное описание исследуемого объекта, его состояния, определяемого как качественными, так и количественными характеристиками. При наличии возможности рекомендуется критически проанализировать функционирование аналогов объекта исследования в России и за рубежом. Это позволит провести и компаративный анализ.

Третья глава диссертации чаще всего представляет собой обоснование автором разработанных им алгоритмов решения проблемы и включает в себя совокупность конкретных практических рекомендаций, направленных на повышение эффективности управляющей, регулирующей, надзирающей, аналитической деятельности (в зависимости от темы исследования). В ряде случаев целесообразно при обосновании практических рекомендаций использовать различные экономические расчеты, разрабатывать и сравнивать различные сценарии развития событий, предлагать свои критерии экономической и социальной эффективности.

Заключение магистерской диссертации должно содержать итоги проведенного исследования, полученные в ходе него основные выводы, а также авторское видение перспектив разработки данной проблематики в рамках последующей профессиональной деятельности. Заключение представляет собой последовательное, логически стройное изложение полученных итогов и их соотношение с общей целью и задачами, сформулированными во «Введении». Это – не простое механическое суммирование выводов, которыми заканчивается каждая глава, а формулирование того нового, существенного, что составляет (с точки зрения автора) новизну, теоретическую и практическую значимость выполненного исследования. Хорошо написанное заключение отражает уровень профессиональной и научной квалификации её автора.

При написании диссертационной работы категорически не рекомендуется:

- пересказывать содержание соответствующих глав учебников и учебных пособий;

- заимствовать тексты из различных источников без ссылок на источники;

- приводить какие-либо цифры, не указывая источник информации;

Злоупотреблять подменой экономических категорий рекламными слоганами;

Прибегать к витиеватому стилю изложения, помнить, что краткость – сестра таланта.

Список использованных источников и литературы должен включать источники и литературу, которыми пользовался автор при изучении темы и написании магистерской диссертации. Ссылки по тексту могут быть сделаны не на все из них. В качестве используемых источников могут быть указаны Интернет-ресурсы, внутренняя документация предприятий и организаций.

В приложение рекомендуется включать материалы, связанные с выполненноймагистерской диссертации, которые по каким-либо причинам не могут быть включены в основную часть. В приложения могут быть включены:

- большой по объему текстовой или наглядный экспериментальный материал;
- таблицы с первичными экспериментальными данными;
- таблицы большого формата;
- протоколы экспериментов, дневники наблюдений;
- описания алгоритмов и программ задач, решаемых на ЭВМ и т.п.
- − материалы, дополняющие работу;
- − алгоритмы и промежуточные расчеты;
- − схемы;
- − иллюстрации вспомогательного характера и др.

Допускается параллельное оформление текста работы или ее части на иностранном языке в форме дополнительного приложения.

*Технические требования.* Страницы текста и приложений должны соответствовать формату А4 (210x297). Выполнение работы обязательно осуществлять машинописным способом на одной стороне листа белой бумаги. Основной шрифт текста - 14 TimesNewRoman, интервал – полуторный. Допускается размер шрифта текста таблицы оформлять по следующим параметрам: шрифт 12 TimesNewRoman, интервал – одинарный. Текст работы следует печатать, соблюдая следующие размеры полей: левое - 30 мм., правое - 15 мм., верхнее и нижнее - 20 мм.

При выполнении работы необходимо соблюдать равномерную плотность, контрастность и четкость изображения. Линии, буквы, цифры и знаки должны быть четкими, одинаково черными по всему тексту. Вписывать в отпечатанный текст работы отдельные слова, формулы, знаки допускается только черными чернилами или черной тушью, при этом плотность вписанного текста должна быть максимально приближена к плотности основного изображения. Опечатки, описки и графические неточности допускается исправлять подчисткой или закрашиванием белойкраской и нанесением на том же месте исправленного изображения машинописным способом или от руки черными чернилами или черной тушью.

*Заголовки* структурных элементов работы ("Содержание", "Введение", "Заключение", "Библиографический список") и разделов основной части («Глава 1», «Глава 2») следует располагать по центру строки без точки в конце, не подчеркивая (шрифт 14, жирный). От текста заголовки отделяются сверху и снизу одним интервалом. Заголовки подразделов и пунктов следует начинать с абзацного отступа и печатать с прописной буквы вразрядку, не подчеркивая, без точки в конце. Если заголовок включает несколько предложений, их разделяют точками.

Переносы слов в заголовках не допускаются.

Текст ВКР должен быть переплетен.

*Нумерация страниц работы.* Страницы работы следует нумеровать арабскими цифрами, соблюдая сквозную нумерацию по всему тексту. Номер страницы проставляют в центре нижней части листа без точки. Титульный лист включают в общую нумерацию страниц работы. Номер страницы на титульном листе не проставляют.

*Нумерация глав (разделов) и подразделов.* Главы (разделы) и подразделы следует нумеровать арабскими цифрами без точки. Главы работы должны иметь порядковую нумерацию в пределах основной части работы и обозначаться арабскими цифрами. Например, – «1», «2» и т.д. Подразделы должны иметь порядковую нумерацию в пределах каждой главы. Номер подраздела состоит из номеров главы (раздела) и подраздела, разделенных точкой. Например, нумерация подразделов первой главы будет 1.1, 1.2, 1.3 и т.д. Рекомендуемый объем подраздела ВКР – не менее 4-5 страниц. Разделы основной части ВКР следует начинать с нового листа (страницы).

*Цифровой материал.* Автор экономического исследования, сопровождает числовыми данными текст своей работы в диаграммах, таблицах и формулах. Студенту следует позаботиться об удобочитаемости чисел и выборе единиц измерения, поскольку изобилие цифр изнаков может ослабить восприятие даже самой полезной информации. Распространенной ошибкой студента является запись числа с большим количеством разрядов (шесть и более цифр), которое затрудняет его прочтение. Не рекомендуется оставлять число с четырьмя и более разрядами до (после) запятой, не воспользовавшись переводом значения числа в другую единицуизмерения.

Например, целое число рублей 100 200 000 обозначено в работе как «100 200 тыс. руб.», произносится как «сто *тысяч* двести *тысяч* рублей»; а число 300 100 000 000 указано на диаграмме как «300 100 млн. чел.» читается как «триста *тысяч* сто *миллионов* человек». В данном случае, следовало указать дробное число «100,2 млн. руб.» и «300,1 млрд.» соответственно.

Если финансовый коэффициент имеет малое дробное значение (несколько разрядов после запятой), следует использовать промили, которые обозначаются «‰». Например, число 0,00001 следует обозначить как 0,01‰.

*Иллюстрации.* Чертежи, графики, схемы, компьютерные распечатки, диаграммы, фотоснимки следует располагать в ВКР непосредственно после текста, в котором ониупоминаются впервые, или на следующей странице. На все иллюстрации должны быть даны ссылки в работе. Иллюстрации могут быть выполнены в цвете.

Графический материал основной части текста (за исключением приложения) следует нумеровать арабскими цифрами сквозной нумерацией. Например, – «Рис. 1», «Рис. 2» и т.д. Иллюстрации каждого приложения обозначают отдельной нумерацией арабскими цифрами с добавлением перед цифрой обозначения приложения. Например, третий рисунок приложения 1 обозначается – «Рис. 1.3». Если в тексте только один рисунок, то он обозначается «Рис. 1» или «Рис. 1.1», если он приведен в приложении 1.

Слово «Рис.» и его наименование располагают ниже рисунка по центру строки. После наименования рисунка (в примечании) следует указывать источник, из которого он был приведен, или сделать указание на то, что он составлен автором самостоятельно.

*Пример*

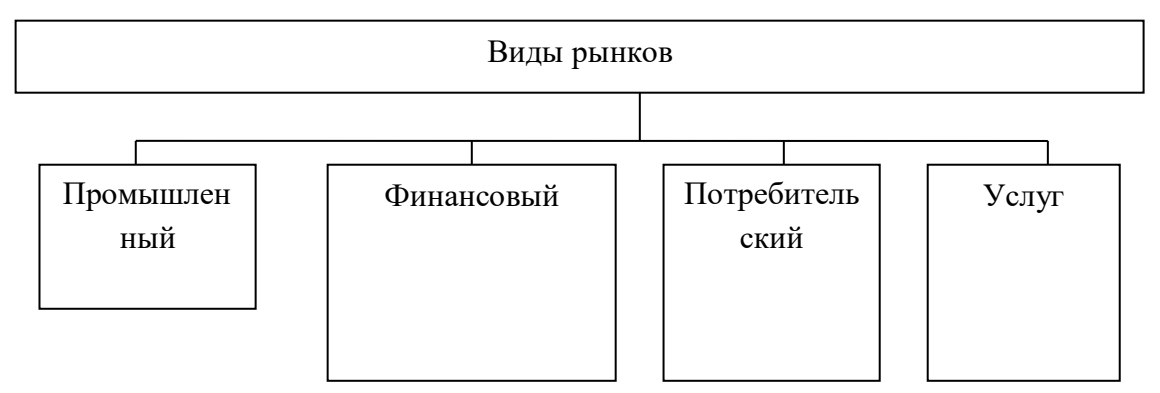

Рис. 1 - Классификация моделей пенсионного обеспечения

**Примечание** - Составлено автором по данным Росстата.

Приложение 1 (справочное)

# **Классификации безработицы**

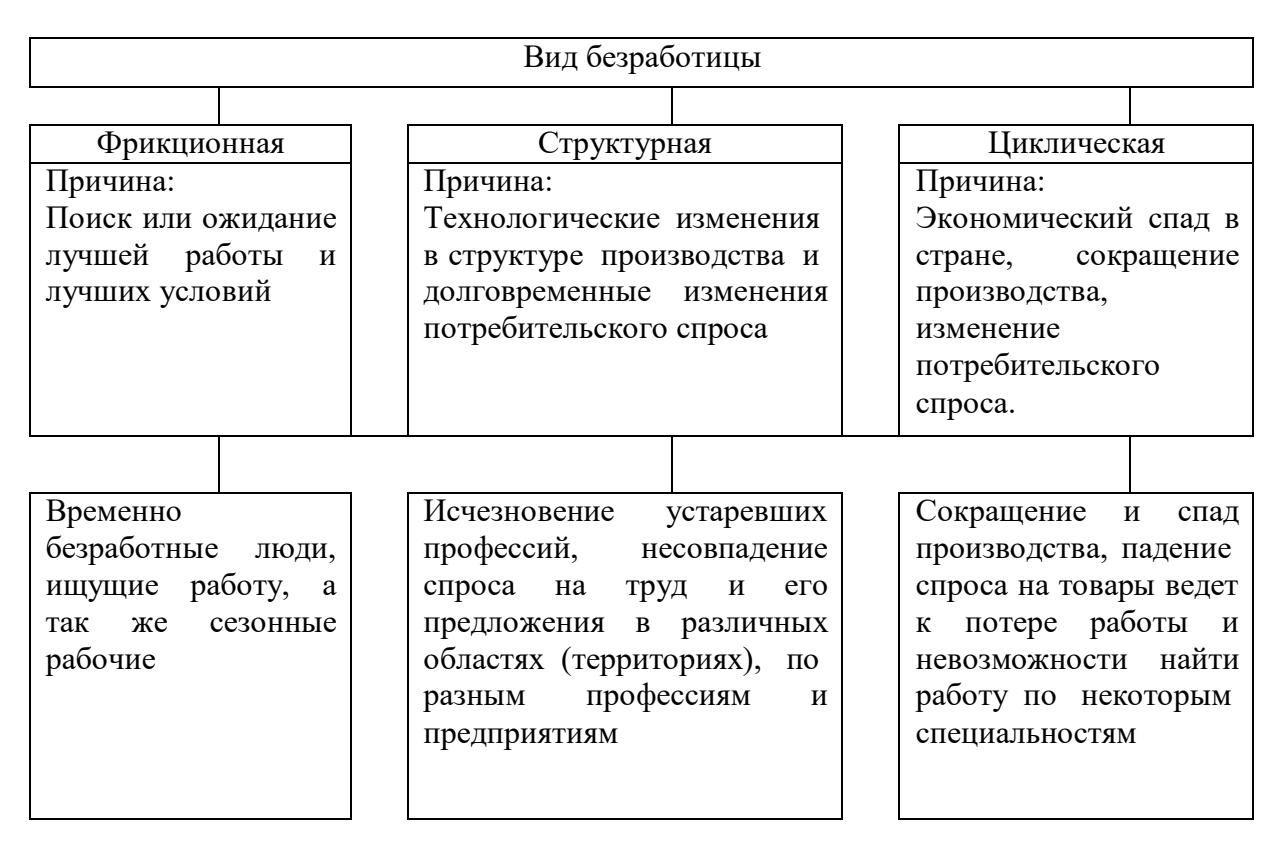

Рис. 1.1 - Виды безработицы

**Примечание** – Капелюшников Р. И. Общая и регистрируемая безработица: в чем причины разрыва?. - М.: ГУ ВШЭ, 2002. – С. 48.

Если иллюстрации имеют наименование и пояснительные данные (подрисуночный текст), то слово «Рис.» и наименование помещают после пояснительных данных и располагают следующим образом:

*Пример*

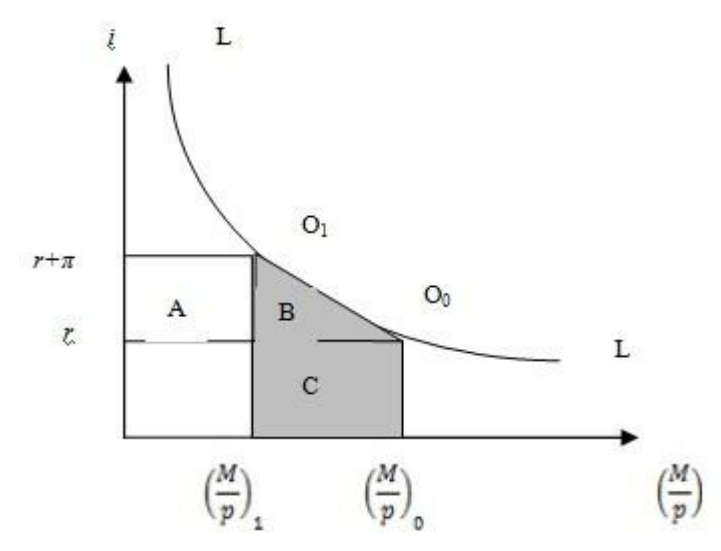

LL – кривая спроса на деньги Площадью фигуры B – потери благосостояния

Рис. 2 - Издержки экономии на реальных денежных остатках

#### **Примечание**

**1** Предельные величины рассчитаны для равновесного денежного рынка.

**2** Составлено автором.

При ссылках на иллюстрации следует писать «…в соответствии с рисунком 3…», «…на рисунке 3 изображены…».

*Таблицы.* Таблицы применяют для большей наглядности результатов расчета, анализа и удобства сравнения различных показателей. Перед таблицей указывается слово «Таблица» и порядковый номер таблицы. Таблицы основной части текста нумеруются арабскими цифрами *сквозной нумерацией*. Таблицы каждого приложения обозначают отдельной нумерацией арабскими цифрами с добавлением перед цифрой обозначения приложения. Если в отчете одна таблица, то она должна быть обозначена «Таблица 1» или «Таблица 1.1». На следующей строке записывается название таблицы, которое должно быть кратким и точным. Название таблицы следует помещать по центру строчными буквами (14 шрифтом жирным), без абзацного отступа.

Все таблицы должны быть упомянуты в тексте работы. Таблицу следует располагать в отчете непосредственно после текста, в котором она упоминается впервые, или на следующей странице. Согласно п. 6.7.3 ГОСТ 7.32-2001примечание к таблице помещают в конце таблицы над линией, обозначающей окончание таблицы. В качестве примечания можно указать на источник ее данных.

# *Пример*

Как следует из таблицы 1, процентные ставки в рублях по стабилизационному кредиту зависят от срока кредитования.

Таблица 1

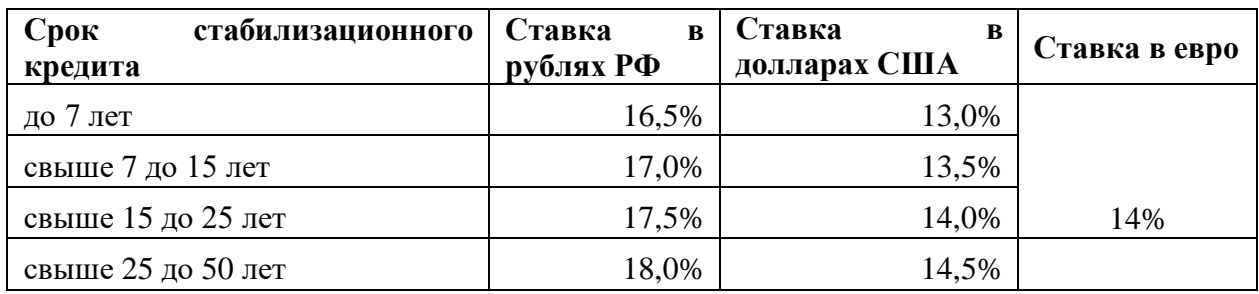

**Процентные ставки по стабилизационному кредиту в 2013 г.**

Таблицу с большим количеством строк допускается переносить на другой лист (страницу). Таблицу с большим количеством граф допускается делить на части и помещать одну часть под другой в пределах одной страницы. Если строки и графы таблицы выходят за формат страницы, то в первом случае в каждой части таблицы повторяется головка, во втором случае - боковик. При делении таблицы на части допускается ее головку или боковик заменять соответственно номером граф и строк. При этом нумеруют арабскими цифрами графы и (или) строки первой части таблицы. При переносе части таблицы на другой лист (страницу) слово «Таблица», номер таблицы указывают один раз справа над первой частью таблицы, над другими частями пишут слово «Продолжение» и указывают номер таблицы, например: «Продолжение таблицы 1». При переносе таблицы на другой лист (страницу) заголовок помещают только над ее первой частью.

# *Пример*

Таблица 2

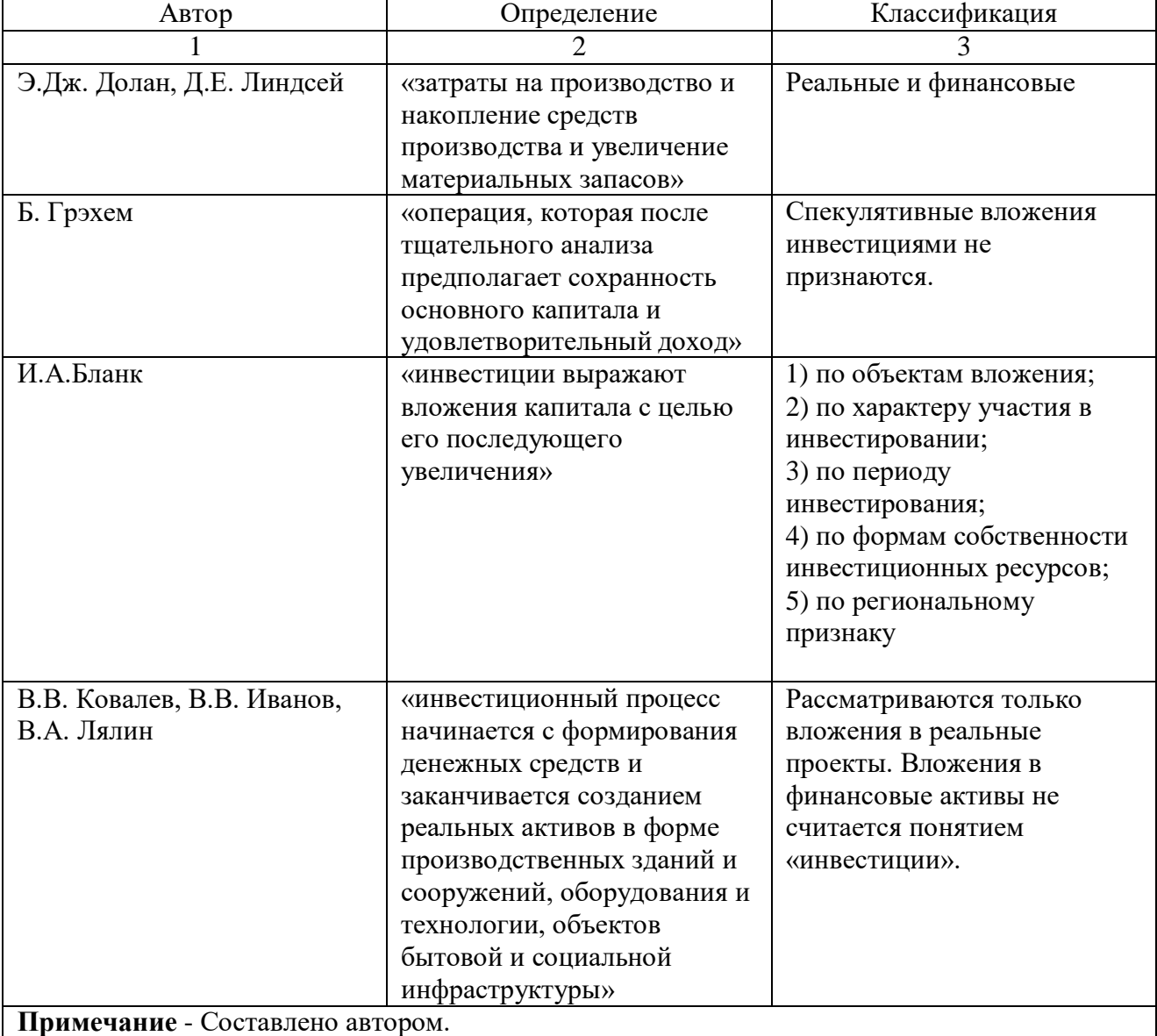

### **Теоретические подходы к определению термина «инвестиции»**

Страницу рекомендуется разделить или перенести в приложение, если она не умещается на одном листе. Если таблица (форматом не более страницы) не умещается целиком на странице, где она впервые упоминается, то таблицу лучше разместить на следующей странице целиком, чем поделить на части.

Заголовки граф и строки таблиц следует писать с прописной буквы, подзаголовки граф со строчной, если они составляют одно предложение с заголовком (см. таблицу 3), или с прописной буквы, если они имеют самостоятельное значение (см. таблицу 4).

#### *Пример*

Таблица 3

# **Анализ финансовой устойчивости предприятия в 2013 г.**

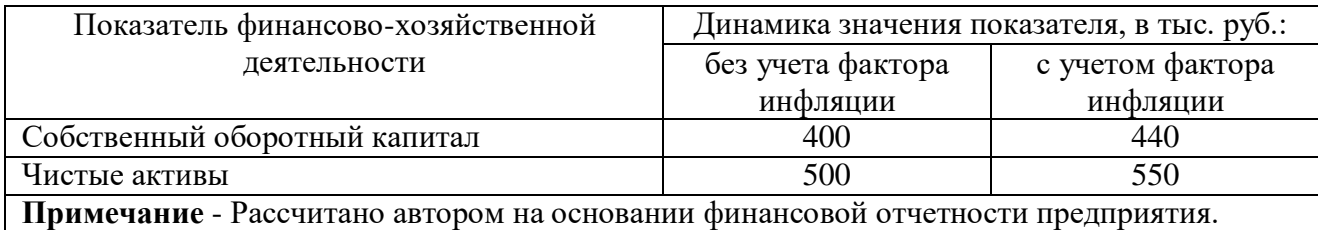

Таблица 4

# **Сравнительный анализ эффективности инвестиционных проектов**

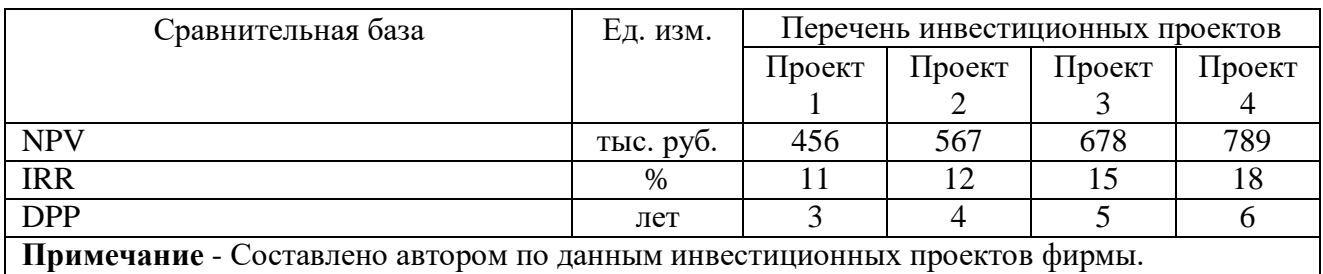

*Формулы и уравнения.* Уравнения и формулы следует выделять из текста в отдельную строку. Выше и ниже каждой формулы или уравнения должно быть оставлено не менее одной свободной строки. Если уравнение не умещается в одну строку, то оно должно быть перенесено после знака равенства (=) или после знаков плюс (+), минус (-) , умножения (⋅), деления (:), или других математических знаков, причем знак в начале следующей строки повторяют. При переносе формулы на знаке, символизирующем операцию умножения, применяют знак «⋅». Пояснение значений символов и числовых коэффициентов следует приводить непосредственно под формулой в той же последовательности, в которой они даны в формуле.

Формулы в тексте, за исключением тех, которые помещены в приложении, должны нумероваться сквозной нумерацией арабскими цифрами. Формулу размещают посередине строки, а ее номер записывают в конце строки справа в круглых скобках. Для этого формулу выравнивают в тексте по правому краю, а затем абзацными отступами (кнопкой «Tab») смещают формулу от ее номера на середину строки. Одну формулу обозначают - (1). Ссылки в тексте на порядковые номера формул дают в скобках.

# *Пример*

При оценке будущей стоимости денежных средств с учетом фактора риска используется формула (1):

$$
S_R = P \times \left[ \left( 1 + A_n \right) \times \left( 1 + RP \right) \right]_n^n, \tag{1}
$$

где

 $S_R - 6$ удущая стоимость вклада (денежных средств), учитывающая фактор риска;

P – первоначальная сумма вклада;

A<sup>n</sup> – безрисковая норма доходности на финансовом рынке, выраженная десятичной дробью,

 $RP_n$  – уровень премии за риск по конкретному финансовому инструменту (финансовой операции), выраженной десятичной дробью;

n – количество интервалов, по которым осуществляется каждый конкретный платеж, в

общем обусловленном периоде времени.

**Примечание** – Бланк И.А. Основы финансового менеджмента. Т.2. – 2-е изд., перераб. и доп. – К.: Эльга, Ника-Центр, 2004. – С. 393

Формулы, помещаемые в приложениях, должны нумероваться отдельной нумерацией арабскими цифрами в пределах каждого приложения с добавлением перед каждой цифрой обозначения приложения. Например, первая формула в Приложении 1 обозначается (1.1).

Порядок изложения в тексте *математических уравнений* такой же, как и формул.

В тексте допускается выполнение формул и уравнений *рукописным способом*. Записи производятся аккуратно шариковой или гелевой ручкой *черного цвета*.

*Сокращения.* Не допускается сокращение слов или словосочетаний, если возможно различное понимание текста. В случае, если работа предполагает большой объем сокращений и условных обозначений, то в текст следует ввести структурный элемент «Обозначения и сокращения» (между «Содержанием» и «Введением») в виде перечня обозначений и сокращений, применяемых в данной работе. При необходимости приводятся краткие пояснения. Согласно п. 6.1.7 ГОСТ 7.32-2001 при *сокращении русских слов и словосочетаний* в тексте следует руководствоваться ГОСТ Р 7.0.12-2011. При *сокращении слов и словосочетаний на иностранных европейских языках* можно использовать ГОСТ 7.11-2004. *Сокращение слов, обозначающих единицы величин*, установлены ГОСТ 8.417-2002.

Согласно п. 6.12 ГОСТ 7.32-2001 перечень должен располагаться столбцом; слева в *алфавитном* порядке приводят сокращения, условные обозначения, символы, единицы физических величин и термины, справа - их детальную расшифровку.

## *Пример*

НК РФ – Налоговый кодекс Российской Федерации РФ – Российская Федерация

*Приложения.* Правила оформления приложений регламентированы п. 6.14 ГОСТ 7.32- 2001. Приложения следует оформлять как продолжение работы на ее последующих страницах, располагая приложения в порядке появления на них ссылок в тексте работы. В тексте должны быть даны ссылки на все приложения. Например, в приложении 1 к настоящим указаниям размещена форма титульного листа магистерской диссертации

Приложение должно иметь тематический заголовок, который записывают симметрично относительно текста с прописной буквы отдельной строкой. Приложения обозначают арабскими цифрами. Если в документе одно приложение, оно обозначается "Приложение 1". Каждое приложение следует начинать с новой страницы с указанием в правом верхнем углу страницы слова "Приложение" и его обозначения, а под ним в скобках для обязательного приложения пишут слово "обязательное", а для информационного - "рекомендуемое" или "справочное". Приложение должно иметь заголовок, который записывают симметрично относительно текста с прописной буквы отдельной строкой (жирным шрифтом).

Все приложения (при наличии) должны быть перечислены в содержании ВКР с указанием их обозначений и заголовков, иметь общую с остальной частью работы сквозную нумерацию страниц.

#### *Оформление библиографических ссылок*

Библиографические ссылки являются составной частью справочного аппарата документа и служат источником библиографической информации о документах, использованных автором в ходе исследования, – *объектах ссылки*. Ссылки необходимо указывать во всех случаях рассмотрения, упоминания или цитирования в ВКР других произведений. Они требуются для идентификации и поиска источников, на которые ссылается автор. Библиографические ссылки составляются на любые опубликованные и неопубликованные документы, в том числе представленные в электронном виде.

Библиографические ссылки должны оформляться автором ВКР в соответствии с ГОСТ Р 7.0.5-2008.

# **Примеры оформления библиографических ссылок по видам изданий**

1) Статьи из журналов и сборников:

Адорно Т. В. К логике социальных наук // Вопр. философии. - 1992. - № 10. - С. 76 - 86. Crawford, P. J. The reference librarian and the business professor: a strategic alliance that works

/ P. J. Crawford, T. P. Barrett// Ref. Libr. - 1997. Vol. 3, № 58. - P. 75 - 85.

2) Монографии:

Тарасова В. И. Политическая история Латинской Америки учеб.для вузов. - 2-е изд. - М. : Проспект, 2006. – 412 с.

Философия культуры и философия науки: проблемы и гипотезы: межвуз. сб. науч. тр. / Сарат. гос. ун-т; [под ред. С. Ф. Мартыновича]. Саратов: Изд-во Сарат. ун-та, 1999. - 199 с.

3) Аналитические обзоры:

Экономика и политика России и государств ближнего зарубежья: аналит. обзор, апр. 2007 / Рос.акад. наук, Ин-т мировой экономики и междунар. отношений. - М.: ИМЭМО, 2007. - 39 с.

# 4) Интернет-ресурсы:

Авилова Л. И. Развитие металлопроизводства в эпоху раннего металла (энеолит - поздний бронзовый век) [Электронный ресурс]: состояние проблемы и перспективы исследований // Вестн. РФФИ. 1997. N 2. URL: <http://www.rfbr.ru/pics/22394ref/file.pdf> (дата обращения: 19.09.2012).

Логинова Л. Г. Сущность результата дополнительного образования детей // Образование: исследовано в мире: междунар. науч. пед. Интернет-журн. 21.10.03. URL: <http://www.oim.ru/reader.asp?nomer=366> (дата обращения: 17.04.2013).

Отчетные данные по форме № 1-ДДК «Отчет о декларировании доходов физическими лицами» [Электронный ресурс]/ Федерал.налог. служба РФ. Электрон.дан. (1 файл). М., [12.03.2012]. Режим доступа: <http://www.nalog.ru/html/docs/svot/1ddk2011.xls> (дата обращения: 01.03.2015)

Рынок тренингов Новосибирска: своя игра [Электронный ресурс]. Режим доступа[:http://nsk.fdme.ru/news/2006/07/03/2121](http://nsk.fdme.ru/news/2006/07/03/2121) (дата обращения: 17.10.2015)

5) Ресурсы справочно-правовых систем:

Налоговый календарь на 2011 год (г. Москва) [Электронный ресурс]. Дата обновления: 01.01.2011. Доступ из системы ГАРАНТ // ГАРАНТ ЭКСПЕРТ: ГАРАНТ-Максимум. Вся Россия / НПП "ГАРАНТ-СЕРВИС-УНИВЕРСИТЕТ". Версия от 28.07.2012.

О введении надбавок за сложность, напряженность и высокое качество работы [Электронный ресурс]: указание М-ва соц. защиты Рос. Федерации от 14 июля 1992 г. N 1-49-У. Документ опубликован не был. Доступ из справ.-правовой системы "КонсультантПлюс".

**Примечание** - Об ограничении доступности приводят в ссылках на документы из локальных сетей, а также из полнотекстовых баз данных, доступ к которым осуществляется на договорной основе или по подписке (например, "Кодекс", "Гарант", "КонсультантПлюс" и т.п.).

6) Нормативно-правовые акты (опубликованные текстовые издания):

Гражданский кодекс Российской Федерации. Часть четвертая от 18 дек. 2006 г. N 230-ФЗ: принят Гос. Думой Федер. Собр. Рос. Федерации 24 нояб. 2006 г.: одобр. Советом Федерации Федер. Собр. Рос. Федерации 8 дек. 2006 г.: ввод. Федер. законом Рос. Федерации от 18 дек. 2006 г. N 231-ФЗ // Парламент. газ. - 2006. - 21 дек.; Рос. газ. - 2006. - 22 дек.; Собр. законодательства Рос. Федерации. - 2006. - N 52, ч. 1, ст. 5496. - С. 14803-14949.

Конституция Российской Федерации: принята всенар. голосованием 12 дек. 1993 г.: [ред. от 30 дек. 2008 г.]. – [Новосибирск] :Сиб. унив. изд-во, [2011]. – 32 с. – (Серия: Кодексы. Законы. Нормы)

Конституция Российской Федерации: принята всенар. голосованием 12 дек. 1993 г. : [ред. от 30 дек. 2008 г.] // Собр. законодательства Рос. Федерации. – 2009. – № 4. – Ст. 445.

О противодействии терроризму: федер. закон Рос. Федерации от 6 марта 2006 г. №35-Ф3: принят Гос. Думой Федер. Собр. Рос. Федерации 26 февр. 2006 г.: одобр. Советом Федерации Федер. Собр. Рос. Федерации 1 марта 2006 г. // Рос.газ. - 2006. - 10 марта.

7) Нормативно-правовые акты (электронные ресурсы):

Об обязательном социальном страховании от несчастных случаев на производстве и профессиональных заболеваний [Электронный ресурс]: Федеральный закон от 24 июля 1998 г. №125-ФЗ: [по состоянию на 29 февраля 2016 г.] // Информационно-правовой портал "Гарант" / Справ.-правовая система ГАРАНТ-Практик. Версия от 27.04.2012. Режим доступа: <http://www.garant.ru/iv/> (дата обращения:  $11.12.2016$ )

Трудовой кодекс Российской Федерации [Электронный ресурс] : от 30.12.2001 г. № 197– ФЗ : [по состоянию на 22 ноября. 2016 г.] // Официальный интернет-портал правовой информации / Гос. система правовой информ. Режим доступа: [http://pravo.gov.ru/proxy/ips/?docbody=&prevDoc=102129600&backlink=1&&nd=102073987](http://pravo.gov.ru/proxy/ips/?docbody&prevDoc=102129600&backlink=1&&nd=102073987) (дата обращения: 11.12.2016)

Согласно ГОСТ Р 7.0.5-2008 библиографические ссылки различают по *месту расположения в документе* на:

- *внутритекстовые*, помещенные в тексте документа;

- *подстрочные*, вынесенные из текста вниз полосы документа (в сноску);

- *затекстовые*, вынесенные за текст документа или его части (в выноску).

В целях единообразного оформления ВКР студентами, экономии трудозатрат профессорско-преподавательского состава Института на нормоконтроль ВКР, а также наглядности библиографической информации, *рекомендуется* использовать *подстрочные библиографические ссылки.*

Подстрочные ссылкиоформляются как *примечание*, вынесенное из текста документа вниз полосы. Подстрочная ссылка *может* содержать следующие элементы:

- заголовок;

- основное заглавие документа;

- общее обозначение материала;

- сведения, относящиеся к заглавию;

- сведения об ответственности;

- сведения об издании;

- выходные данные;

- сведения об объеме документа (если ссылка на весь документ);

- сведения о местоположении объекта ссылки в документе (если ссылка на часть документа);

- сведения о серии;

- обозначение и порядковый номер тома или выпуска (для ссылок на публикации в многочастных или сериальных документах);

- сведения о документе, в котором опубликован объект ссылки;

- примечания;

- Международный стандартный номер.

Для связи подстрочных библиографических ссылок с текстом документа используют *знак сноски.*

#### *Пример*

По мнению профессора М.И. Кутера деньги как объект учета сливаются с учетом расчетов $^1$ .

<sup>1</sup>Кутер М.И. Теория бухгалтерского учета: учебник. - 2-е изд., перераб. и доп. - М.: Финансы и статистика, 2003. – С. 23.

<sup>2</sup>Кутепов В. И., Виноградова А. Г. Искусство Средних веков. – Ростов н/Д, 2006. - С. 144– 251.

 $3$  История Российской книжной палаты, 1917–1935. - М., 2006.

Цитаты воспроизводятся в тексте ВКР с соблюдением всех правил цитирования (соразмерная кратность цитаты, точность цитирования). Цитированная информация заключается в кавычки.

# *Пример:*

Профессор М.И. Куттер считает, что «изучение возникновения и развития теории и практики бухгалтерского учета помогает специалистам объективно оценить происходящие факты хозяйственной жизни и освоить технику научного прогнозирования» $^{10}\cdot$ 

<sup>10</sup>Кутер М.И. Теория бухгалтерского учета: учебник. – 2-е изд., перераб. и доп. – М.: Финансы и статистика, 2003. – С. 7.

Согласно п. 4.12 ГОСТ 7.0.5-2008 если текст цитируется не по первоисточнику, а по другому документу, то в начале ссылки приводят слова: "Цит. по:" (цитируется по), "Приводится по:", с указанием источника заимствования.

#### *Пример:*

По мнению Луки Пачоли, «кто в делах своих не умеет быть хорошим бухгалтером, тот будет бродить как слепой в потемках наугад, и не миновать ему больших убытков» $^4\!$ 

 $\frac{12 \text{ H}}{12 \text{ H}}$ т. по:Кутер М.И. Теория бухгалтерского учета: учебник. – 2-е изд., перераб. и доп. – М.: Финансы и статистика, 2003. – С. 7.

Для удобства работы со ссылками в компьютерной программе MSWord предлагаем использовать следующий алгоритм действий. Выделите курсором текст (предложение или цитату из источника), нажмите на панели инструментов «Вставка» → «Ссылка» → «Сноска». Укажите положение сноски: «внизу страницы». Затем выберите формат номера: «1, 2, 3 …». Начните нумерацию с «1», выберите «продолжить». Если сноска располагается в конце предложения, то точка ставится после нее без пробела.

При повторе ссылок на один и тот же объект различают библиографические ссылки:

- *первичные*, в которых библиографические сведения приводятся впервые в данном документе;

- *повторные*, в которых ранее указанные библиографические сведения повторяют в сокращенной форме.

Повторную ссылку на один и тот же документ (группу документов) или его часть приводят в сокращенной форме при условии, что все необходимые для идентификации и поиска этого документа библиографические сведения указаны в первичной ссылке на него. Выбранный прием сокращения библиографических сведений используется единообразно для данногодокумента. В повторной ссылке указывают элементы, позволяющие идентифицировать документ, а также элементы, *отличающиеся* от сведений в первичной ссылке. Предписанный знак *точку и тире*, разделяющий области библиографического описания, в *повторной* библиографической ссылке *заменяют точкой*.

В повторной ссылке, содержащей запись на документ, созданный одним, двумя или тремя авторами, приводят заголовок, основное заглавие и соответствующие страницы. В повторной ссылке, содержащей запись на документ, созданный четырьмя и более авторами, или на документ, в котором авторы не указаны, приводят основное заглавие и страницы.

Допускается сокращать длинные заглавия, обозначая опускаемые слова многоточием с пробелом до и после этого предписанного знака.

# *Пример*

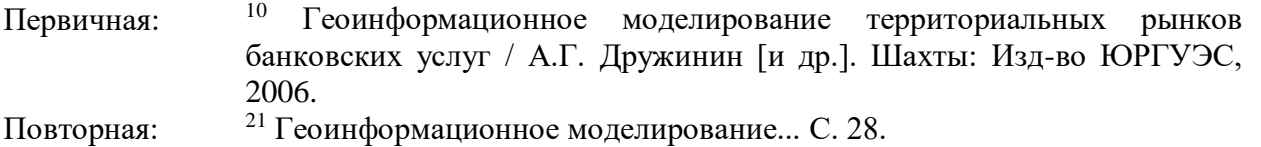

При последовательном расположении первичной и повторной ссылок текст повторной ссылки заменяют словами "Там же" или "Ibid." (ibidem) для документов на языках, применяющих латинскую графику. В повторной ссылке на другую страницу к словам "Там же" добавляют номер страницы, в повторной ссылке на другой том (часть, выпуск и т.п.) документа к словам "Там же" добавляют номер тома.

# *Пример*

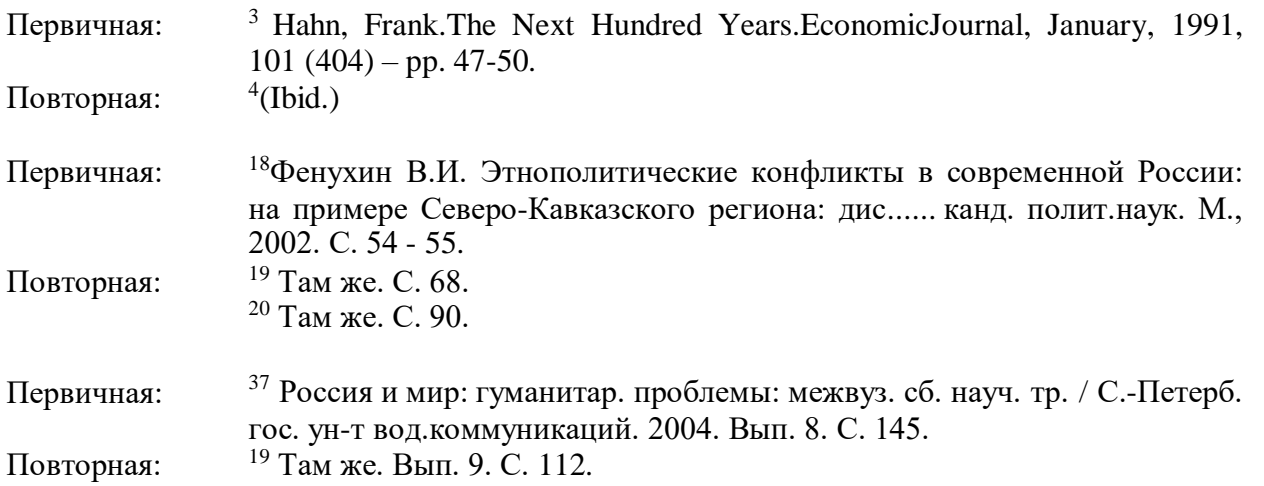

В повторных ссылках, содержащих запись на один и тот же документ, созданный одним, двумя или тремя авторами, *не следующих за первичной ссылкой*, приводят заголовок, а основное заглавие и следующие за ним повторяющиеся элементы *заменяют словами* "Указ.соч."(указанное сочинение), "Цит. соч." (цитируемое сочинение), "Op. cit." (opuscitato - цитированный труд) - для документов на языках, применяющих латинскую графику. В повторной ссылке на другую страницу к словам "Указ.соч." (и т.п.) добавляют номер страницы, в повторной ссылке надругой том (часть, выпуск и т.п.) документа к словам "Указ. соч." добавляют номер тома.

Если объектов ссылки несколько, то их объединяют в одну *комплексную библиографическую ссылку*. Они могут включать как первичные, так и повторные ссылки. Библиографические ссылки, включенные в комплексную ссылку, отделяют друг от друга точкой с запятой с пробелами до и после этого предписанного знака. Несколько объектов в однойссылке располагают в *алфавитном* или *хронологическом* порядке либо по принципу единой графической основы - кириллической, латинской и т.д., либо на каждом языке отдельно (по алфавиту названий языков). Каждую из ссылок в составе комплексной ссылки оформляют по общим правилам. Если в комплекс включено несколько приведенных подряд ссылок, содержащих записи с идентичными заголовками (работы одних и тех же авторов), то заголовки во второй и последующих ссылках могут быть заменены их словесными эквивалентами "Его же", "Ее же", "Их же" или - для документов на языках, применяющих латинскую графику, - "Idem", "Eadem", "Iidem".

# *Пример*

<sup>3</sup> Лихачев Д.С. Образ города // Историческое краеведение в СССР: вопр. теории и практики: сб. науч. ст. Киев, 1991. С. 183 - 188; Его же. Окно в Европу - врата в Россию // Всемир. слово. 1992. N 2. С. 22 - 23.

Идентичные заголовки также могут быть опущены. В этом случае после заголовка в первой ссылке ставится двоеточие, а перед основным заглавием каждой ссылки проставляют ее порядковый номер.

#### *Пример*

<sup>13</sup> Кнабе Г.С.: 1) Понятие энтелехии и история культуры // Вопр. философии. 1993. N 5. С. 64 - 74; 2) Русская античность: содержание, роль и судьба античного наследия в культуре России. М., 1999.

В библиографической ссылке, выделенной в примечание и предназначенной только для поиска цитируемого, рассматриваемого или упоминаемого в тексте ВКР, допускается опускать отдельные обязательные элементы при условии, что оставшийся набор элементов обеспечивает поиск документа – объекта библиографической ссылки.

*Ссылки на электронные ресурсы* составляются по общим требованиям и правилам ГОСТа Р 7.0.5-2008 с учетом следующих особенностей. Для ссылок на составные части электронного ресурса, в частности, на материалы СПС «Гарант» и «Консультант плюс», требуется аналитическое *двухуровневое библиографическое описание*, в котором на *первом уровне* приводятся заглавие и другая информация о составной части, а на *втором уровне* - сведения об электронном ресурсе, идентифицирующем составную часть. При описании элементов аналитической ссылки необходимо руководствоваться ГОСТ 7.1-2003 и ГОСТ 7.82-2001. В отличие от печатных материалов для *электронных источников* не требуется указывать в библиографической ссылке конкретное местоположение (номер страницы или абзаца) определенной цитаты. Объясняется это тем, что поиск контекста внутри любого электронного документа в силу специфики СПС осуществляется точно и быстро без дополнительной информации о месте его расположения в тексте. Например, в Интернет версии СПС «Гарант» имеется кнопка «Ссылка на документ», позволяющая получить информацию о ссылке на начало либо фрагмент документа.

Согласно п. 4.9.3 ГОСТа 7.0.5-2008 *сокращение отдельных слов и словосочетаний* применяют для всех элементов библиографической ссылки, за исключением основного заглавия документа. Слова и словосочетания на *русском* языке сокращают по ГОСТу 7.12-93, а на *иностранных европейских* по ГОСТу 7.11-2004.

Более подробно с правилами оформления и примерами библиографического описания можно ознакомиться здесь:

[http://vlgr.ranepa.ru/index.php?option=com\\_content&task=view&id=1376&Itemid=134](http://vlgr.ranepa.ru/index.php?option=com_content&task=view&id=1376&Itemid=134)

#### **Рецензирование выпускной квалификационной работы**

Работа, допущенная к защите, направляется на рецензию*.* Цель рецензий – определить соответствие содержания работы названию темы, оценить логичность работы, оценить ВКР в целом. Магистерские диссертации подлежат внутреннему и внешнему рецензированию.

Внутреннее рецензирование ВКР перед защитой проводит официальный рецензент, преподаватель Института, имеющий ученую степень и (или) ученое звание, который ведет занятия по дисциплине либо занимается научными исследованиями в области, близкой по профилю теме рецензируемой ВКР. Официальный внутренний рецензент утверждается на заседании выпускающей кафедры Института. В исключительных случаях (в целях изменения решения кафедры) официальный рецензент может быть утвержден распоряжением декана факультета Института.

Если результаты ВКР принимаются к внедрению, то может быть представлена справка о внедрении (использовании) результатов исследования.

Кроме официальной внутренней рецензии на ВКР должна быть представлена и внешняя рецензия.

Рецензент, работающий вне Института, заверяет свою личную подпись на рецензии в установленном порядке (в отделе кадров или у нотариуса).

Рецензент должен дать квалифицированный анализ основных положений работы. В рецензии отмечается актуальность темы, самостоятельность подходов к ее раскрытию, наличие авторской точки зрения, умение пользоваться методами научного исследования, степень обоснованности выводов и рекомендаций, практическая значимость полученных результатов. Наряду с положительными сторонами отмечаются и недостатки, выявляются фактические ошибки, степень несоответствия содержания работы заявленной теме и т.п. Рецензент в заключении рецензии высказывает рекомендации по оценке качества исполнения работы, которые учитываются при защите ВКР. Рецензент должен указать в заключении рецензии личноемнение о том, рекомендуется ли представленная работа к защите или нет. В случае, если ВКР

рекомендуется к защите, в тексте рецензии должна быть указана рекомендуемая оценка – «отлично», «хорошо», «удовлетворительно». Письменная рецензия официального рецензента должна быть представлена на кафедру не позднее, чем за три дня до даты официальной защиты ВКР.

Содержание рецензии доводится до сведения автора работы по запросу не позднее, чем за два-три дня до защиты с тем, чтобы он мог подготовить аргументированные ответы по существу предъявленных замечаний. Рецензия печатается на специальном бланке по форме согласно Приложению 9.

#### **Процедура защиты выпускной квалификационной работы**

Предварительным этапом защиты ВКР является процесс предзащиты ВКР.

С целью осуществления выпускающей кафедрой Института контроля качества ВКР и подготовки студентов к официальной защите рекомендуется проведение заседания выпускающей кафедры Института, или экспертной комиссии факультета Института, состоящей из представителей выпускающих кафедр Института, где студент в присутствии руководителя ВКР проходит предварительную защиту ВКР. К предварительной защите студент представляет задание на ВКР и полный непереплетенный (несброшюрованный) вариант ВКР.

Выпускник защищает ВКР в государственной экзаменационной комиссии по защите ВКР (далее - Комиссия), утверждаемой в соответствии с Положением об итоговой государственной аттестации выпускников Академии.

Комиссия формируется из числа профессорско-преподавательского состава кафедры Института, а также представителей других высших учебных заведений и работодателей. Защита ВКР проводится на открытом заседании Комиссии с участием не менее двух третей от ее состава. К защите ВКР допускаются лица, успешно сдавшие государственный междисциплинарный экзамен.

Защита ВКР проводится в соответствии с графиком итоговой государственной аттестации, и по расписанию, утверждаемому в Институте – директором или заместителем директора Института. Не допускается защита работы не в назначенное время.

К итоговой защите (за 14 дней до защиты) студент представляет: 1. ВКР (в твердом переплете) 2. Справку о внедрении результатов в организации, по материалам которой написана работа (по решению научного руководителя) (Приложение 4) 3. Отзыв научного руководителя (составляется научным руководителем) (Приложение 8) 4. Задание на ВКР (составляется научным руководителем) (Приложение 6) 5. План-график (составляется научным руководителем) (Приложение 7) 6. Заявление на ВКР (составляется студентом) (Приложение 3) 7. Справка о самопроверке (составляется студентом) (Приложение 10) 8. Приложение к справке о самопроверке (составляется студентом) (Приложение 11)

В случае, если ВКР не представлена студентом в установленный срок по уважительным причинам, декан факультета Института может в установленном порядке изменить дату защиты, направив соответствующее представление на имя директора Института о переносе сроков защиты ВКР. Перенос сроков защиты ВКР оформляется приказом директора Института.

ВКР вместе с результатами предварительной защиты, отзывом научного руководителя и рецензией должна быть сдана выпускающей кафедрой Института секретарю Государственной экзаменационной комиссии не позднее 12 часов рабочего дня, предшествующего дню защиты ВКР по расписанию.

Отрицательный отзыв руководителя ВКР и (или) рецензента, не влияет на допуск ВКР к защите. Оценку по результатам защиты ВКР выставляет государственная экзаменационная комиссия.

Автор ВКР имеет право ознакомиться с официальными рецензиями и отзывом научного руководителя о его работе до начала процедуры защиты.

Защита ВКР проводится на открытом заседании комиссии (за исключением защиты работ по закрытой тематике) с участием не менее двух третей ее состава.

На заседание Государственной экзаменационной комиссии представляются: приказ о закреплении тем и научных руководителей, ВКР, письменный отзыв научного руководителя,

письменное заключение рецензента, справка (акт) о внедрении результатов исследования, зачетная книжка студента. Перед защитой ВКР ответственный секретарь Государственной аттестационной комиссией передает председателю все перечисленные документы.

Обязательные элементы процедуры защиты:

- выступление автора ВКР;
- оглашение официальных рецензий;
- оглашение отзыва научного руководителя.

Доклад является ключевым элементом защиты. Для сообщения по содержанию ВКР студенту отводится, как правило, не более 7 минут.

Выступление желательно начать словами: «Уважаемый председатель и члены аттестационной комиссии. Вашему вниманию представляется работа на тему «…», а закончить словами: «Благодарю за внимание! Готов(а) ответить на вопросы». При защите могут представляться дополнительные материалы, характеризующие научную и практическую ценность выполненной работы (печатные статьи по теме, документы, указывающие на практическое применение результатов работы и т.п.), использоваться технические средства для презентации материалов ВКР.

Выступление должно быть построено на основе заранее подготовленного полного текста выступления (краткого письменного доклада) и желательно с сопровождением слайдов. Содержание доклада и презентации должно быть согласовано с научным руководителем.

Порядок слайдов:

1-й слайд – название темы ВКР, Ф.И.О. автора ВКР, руководителя и рецензента;

2-й слайд – цель и задачи исследования, предмет и объект ВКР;

последующие слайды – результаты исследования, выводы, практические рекомендации и др.

В структурном соотношении выступление можно разделить на три части. Первая часть в сокращенном виде представляет введение работы - отмечается актуальность избранной темы, дается описание проблемы, формулировка целей и задач исследования (проектной работы), определяются объект и предмет исследования, а также методы, с помощью которых получен фактический материал, характеристика общей структуры работы. Во второй части характеризуется каждый раздел работы, при этом особое внимание уделяется результатам исследования, полученным лично автором. Третья часть выступления основывается на заключении. Автор представляет выводы и те практические рекомендации, которые содержатся в его работе.

Особое внимание в докладе уделяется предложенным в работе рекомендациям и другим конкретным предложениям автора ВКР по рассмотренной проблеме. Выступление должно заканчиваться указанными рекомендациями и предложениями. Желательно рассчитать экономический эффект от их применения (практического внедрения), а расчеты показать в иллюстративном материале (приложении). После сообщения о сделанных рекомендациях в своем докладе студент должен ответить на замечания научного руководителя и рецензента.

После оглашения официальных отзывов и рецензий студенту должно быть предоставлено время для ответа на замечания, имеющиеся в отзыве и рецензии(ях). Вопросы членов Государственной экзаменационной комиссии автору ВКР должны находиться в рамках ее темы и предмета исследования. На открытой защите ВКР могут присутствовать все желающие. Они также вправе задавать студенту вопросы по теме защищаемой работы.

Комиссия выставляет оценку за защиту ВКР на закрытом заседании. При выставлении оценки Комиссия руководствуется примерными критериями оценки ВКР. Эти же критерии должен учитывать рецензент ВКР при определении рекомендуемой оценки. Критерии оценки ВКР доводятся до сведения выпускников не позднее, чем за полгода до начала государственной аттестации.

Оценки по итогам защиты ВКР объявляются Комиссией в день защиты после оформления в установленном порядке протокола заседания Комиссии.

По результатам итоговой государственной аттестации выпускника Комиссия принимает решение, которое оформляется протоколом, о присвоении ему (ей) квалификации по направлению и о выдаче диплома о высшем профессиональном образовании (в том числе диплома с отличием).

После защиты секретарь комиссии сдает ВКР вместе с официальными рецензиями и отзывом руководителя на выпускающую кафедру Института. Сроки и условия хранения ВКР определяются согласно номенклатуре дел кафедры Института.

Итоги защиты ВКР ежегодно обсуждаются на заседаниях выпускающих кафедр и ученых советов факультетов Института. С учетом отчетов председателей Комиссий по защитам предлагаются меры по совершенствованию организационной и методической работы, связанной с их выполнением.

#### **2. Порядок подачи и рассмотрения апелляций**

По результатам государственных аттестационных испытаний обучающийся имеет право на апелляцию.

Обучающийся имеет право подать в апелляционную комиссию письменную апелляцию о нарушении, по его мнению, установленной процедуры проведения государственного аттестационного испытания и (или) несогласии с результатами государственного экзамена.

Апелляция подается лично обучающимся в апелляционную комиссию не позднее следующего рабочего дня после объявления результатов государственного аттестационного испытания. Для рассмотрения апелляции секретарь ГЭК направляет в апелляционную комиссию протокол заседания ГЭК, заключение председателя ГЭК о соблюдении процедурных вопросов при проведении государственного аттестационного испытания, а также выпускную квалификационную работу, отзыв и рецензию (рецензии) (для рассмотрения апелляции по проведению защиты выпускной квалификационной работы).

Апелляция не позднее 2 рабочих дней со дня ее подачи рассматривается на заседании апелляционной комиссии, на которое приглашаются председатель ГЭК и обучающийся,подавший апелляцию. Заседание апелляционной комиссии может проводиться в отсутствие 20 обучающегося, подавшего апелляцию, в случае его неявки на заседание апелляционной комиссии. Неявка обучающегося на заседание апелляционной комиссии фиксируется в протоколе заседания комиссии. Решение апелляционной комиссии доводится до сведения обучающегося, подавшего апелляцию, в течение 3 рабочих дней со дня заседания апелляционной комиссии. Факт ознакомления обучающегося, подавшего апелляцию, с решением апелляционной комиссии удостоверяется подписью обучающегося. В случае неприбытия обучающегося дляознакомления с решением апелляционной комиссии или его отказа от подписи, составляется соответствующий акт, который подписывается не менее чем двумя членами апелляционной комиссии.

При рассмотрении апелляции о нарушении процедуры проведения государственного аттестационного испытания апелляционная комиссия принимает одно из следующих решений: а) об отклонении апелляции, если изложенные в ней сведения о нарушениях процедуры проведения государственного аттестационного испытания обучающегося не подтвердились и (или) не повлияли на результат государственного аттестационного испытания; б) об удовлетворении апелляции, если изложенные в ней сведения о допущенных нарушениях процедуры проведения государственного аттестационного испытания обучающегося подтвердились и повлияли на результат государственного аттестационного испытания. В случае, указанном в подпункте «б» настоящего пункта, результат проведения государственного аттестационного испытания подлежит аннулированию, в связи с чем протокол о рассмотрении апелляции не позднее следующего рабочего дня передается в ГЭК для реализации решения апелляционной комиссии. Обучающемуся предоставляется возможность пройти государственное аттестационное испытание в сроки, установленные приказом Академии (филиала).

Повторное проведение государственного аттестационного испытания обучающегося, подавшего апелляцию, осуществляется в присутствии председателя или одного из членов апелляционной комиссии не позднее даты завершения обучения в Академии в соответствии со стандартом.

Апелляция на повторное проведение государственного аттестационного испытания не принимается

*Форма титульного листа магистерской диссертации*

#### **Федеральное государственное бюджетное образовательное учреждение высшего образования «РОССИЙСКАЯ АКАДЕМИЯ НАРОДНОГО ХОЗЯЙСТВА И ГОСУДАРСТВЕННОЙ СЛУЖБЫ ПРИ ПРЕЗИДЕНТЕ РОССИЙСКОЙ ФЕДЕРАЦИИ»**

Волгоградский институт управления - филиал РАНХиГС Экономический факультет Кафедра учета, анализа и аудита

Направление подготовки 38.04.01 Экономика

Магистерская программа Учет, анализ, аудит

Выпускающая кафедра Учета, анализа и аудита

#### **ВЫПУСКНАЯ КВАЛИФИКАЦИОННАЯ РАБОТА**

**(МАГИСТЕРСКАЯ ДИССЕРТАЦИЯ) на тему:**

# **АНАЛИЗ РЕНТАБЕЛЬНОСТИ АКТИВОВ ПРЕДПРИЯТИЯ В УСЛОВИЯХ КРИЗИСА ЭКОНОМИКИ (НА ПРИМЕРЕ ООО «ЛУКОЙЛ-НИЖНЕВОЛЖСКНЕФТЕПРОДУКТ»)**

#### **Автор работы:**

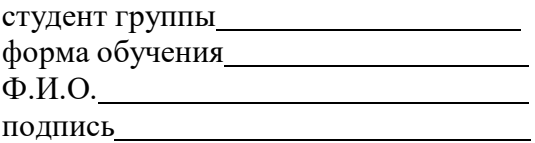

## **Руководитель работы:**

Должность, ученая степень и звание Ф.И.О. Подпись

# **Заведующий выпускающей кафедрой:**

Ученая степень, звание

Ф.И.О.

Подпись дата « $\frac{1}{\sqrt{2}}$  20 г.

**Волгоград 20**

*Форма заявки экономического субъекта с предложением определенной темы (направления) исследования*

Директору

Волгоградского института

управления-филиалРАНХиГС

# **ЗАЯВКА**

*(наименование организации, учреждения, предприятия)* предлагает для подготовки выпускной квалификационной работы студента экономического факультета Волгоградского института управления РАНХиГС, обучающегося по направлению подготовки 38.04.01 Экономика следующее направление исследования (тема ВКР)

Руководитель организации

подпись (Ф.И.О.)

М.П.

*Форма заявления студента о выборе темы и назначении научного руководителя выпускной квалификационной работы*

> Заведующему кафедрой Учета, анализа и аудита

*(Ф.И.О)*

от студента курса, групы формы обучения по направлению подготовки 38.04.01 Экономика

*(Ф.И.О. студента)*

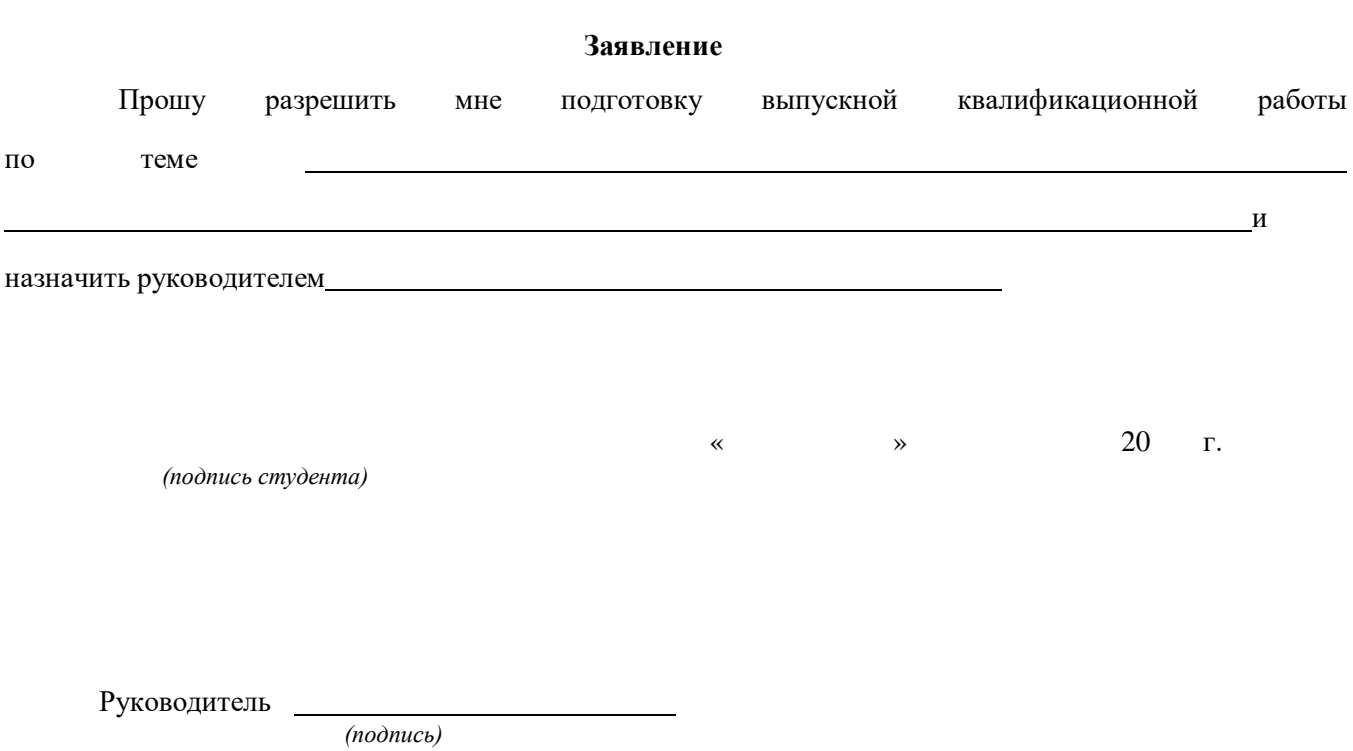

*Форма справки о внедрении результатов выпускной квалификационной работы*

*Желательно напечатать на бланке организации и проставить исходящий регистрационный номер*

> **В ФГБОУ ВО «РОССИЙСКАЯ АКАДЕМИЯ НАРОДНОГО ХОЗЯЙСТВА И ГОСУДАРСТВЕННОЙ СЛУЖБЫ ПРИ ПРЕЗИДЕНТЕ РОССИЙСКОЙ ФЕДЕРАЦИИ» ВОЛГОГРАДСКИЙ ИНСТИТУТ УПРАВЛЕНИЯ-ФИЛИАЛ РАНХиГС**

СПРАВКА О внедрении результатов выпускной квалификационной работы (ф.и.о. студента) (курса) Экономического факультета по направлению подготовки 38.04.01 Экономика по теме «  $\rightarrow$ 

Результаты исследования, проведенного автором в выпускной квалификационной работы, нашли практическое применение при обсуждении аналитических и методических материалов, выводы выпускной квалификационной работы пользованы … в процессе разработки ...

Конкретный вклад автора в решение насущных социально – экономических проблем заключается в следующем:

1. представленные результаты были учтены при решении вопросов о повышении…

2. при разработке … использовались предложения по ...

Ряд сформулированных в выпускной квалификационной работе рекомендаций может быть в дальнейшем использован в аналитической работе … при проведении … для выработки дальнейших направлений её совершенствования.

Подпись (ф.и.о., должность)

М.П. или подпись должна быть заверена в отделе кадров предприятия (организации)

Дата (если нет исходящего регистрационного номера).

*Образец оформления содержания ВКР*

# **СОДЕРЖАНИЕ**

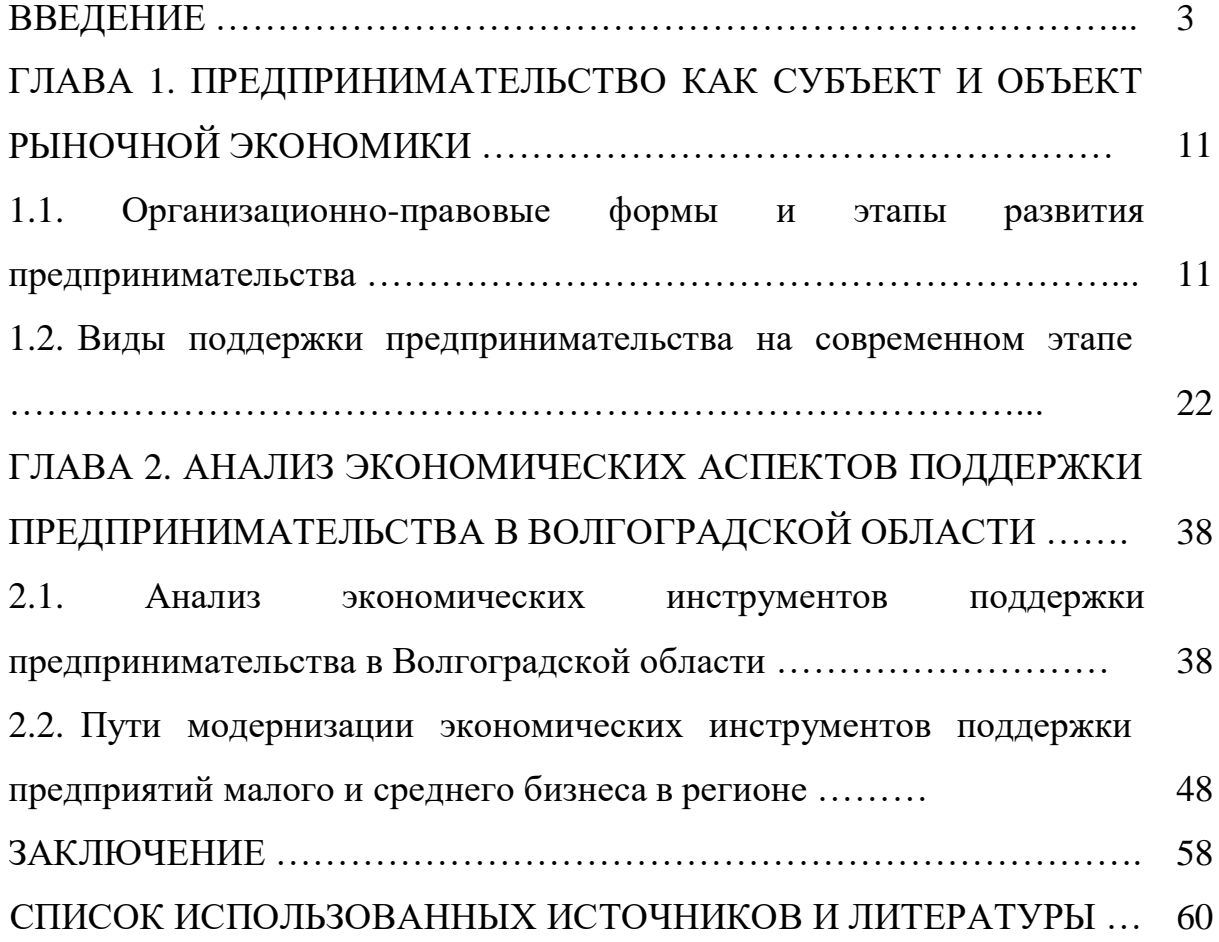

*Форма задания на выпускную квалификационную работу*

# **Федеральное государственное бюджетное образовательное учреждение высшего образования «РОССИЙСКАЯ АКАДЕМИЯ НАРОДНОГО ХОЗЯЙСТВА И ГОСУДАРСТВЕННОЙ СЛУЖБЫ при ПРЕЗИДЕНТЕ РОССИЙСКОЙ ФЕДЕРАЦИИ»**

Волгоградский институт управления - филиал РАНХиГС Экономический факультет Кафедра учета, анализа и аудита

Направление подготовки 38.04.01 Экономика

Магистерская программа Учет, анализ, аудит

Выпускающая кафедра Учета, анализа и аудита

# УТВЕРЖДАЮ

заведующий выпускающей кафедрой

*(Ф.И.О.)* « $\qquad \qquad \bullet$  20 r. *(дата)*

*(подпись)*

# **ЗАДАНИЕ**

# **на выпускную квалификационную работу**

Студента группы формы обучения

*(Ф.И.О.)*

1. Тема выпускной квалификационной работы:

2. Цель исследования:

3. Задачи исследования:

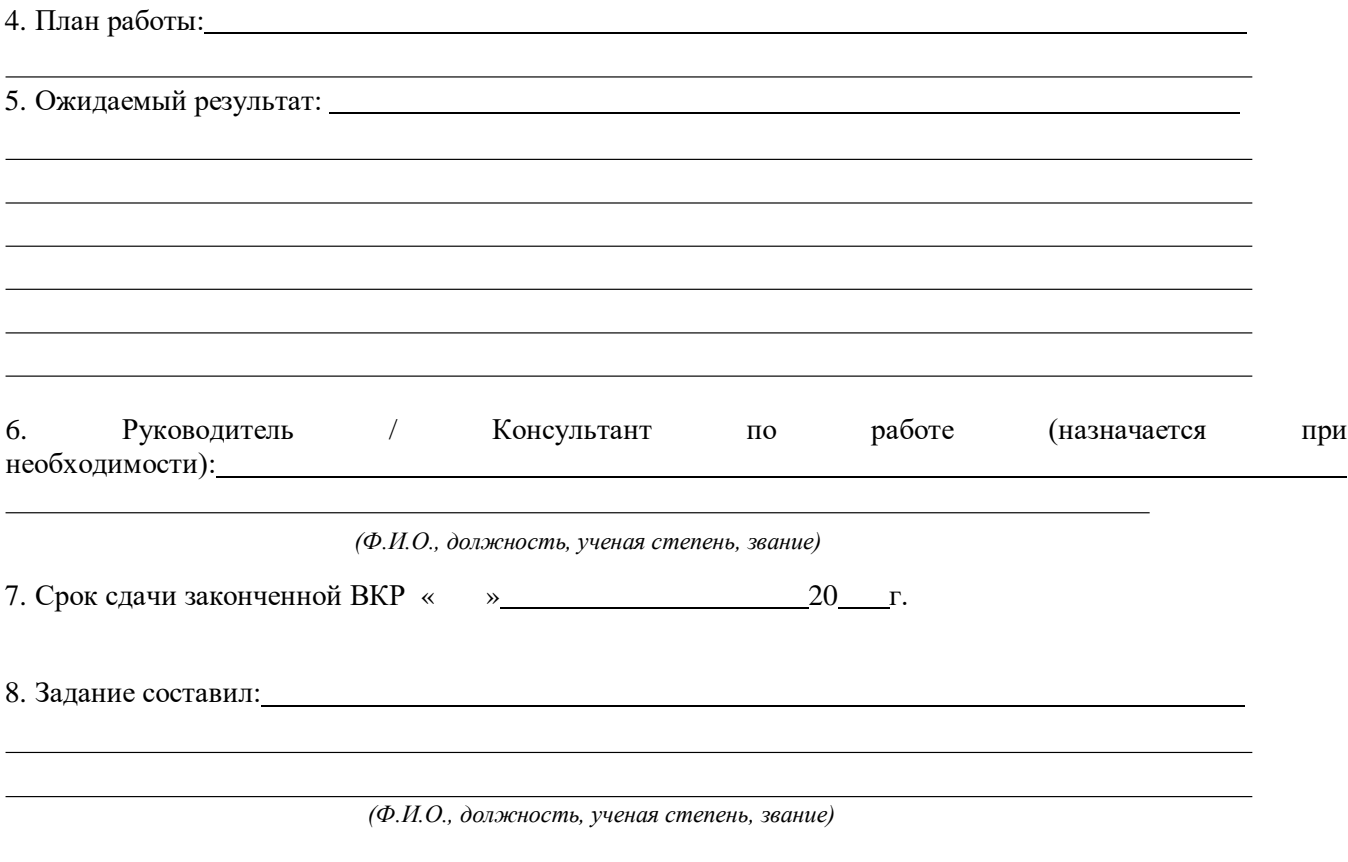

*(подпись руководителя)* « » 20 Г**.**

9. Задание принял к исполнению:

*(подпись студента) « »* 20 г.

*Форма плана-графика подготовки выпускной квалификационной работы*

#### **Федеральное государственное бюджетное образовательное учреждение высшего образования «РОССИЙСКАЯ АКАДЕМИЯ НАРОДНОГО ХОЗЯЙСТВА И ГОСУДАРСТВЕННОЙ СЛУЖБЫ ПРИ ПРЕЗИДЕНТЕ РОССИЙСКОЙ ФЕДЕРАЦИИ»**

Волгоградский институт управления - филиал РАНХиГС Экономический факультет Кафедра учета, анализа и аудита

Направление подготовки 38.04.01 Экономика

Магистерская программа Учет, анализ, аудит

Выпускающая кафедра Учета, анализа и аудита

#### УТВЕРЖДАЮ

Руководитель выпускной квалификационной

работы

*(Ф.И.О.)* «  $\rightarrow$  20  $\Gamma$ .

*(дата)*

**ПЛАН-ГРАФИК**

**подготовки выпускной квалификационной работы на тему:**

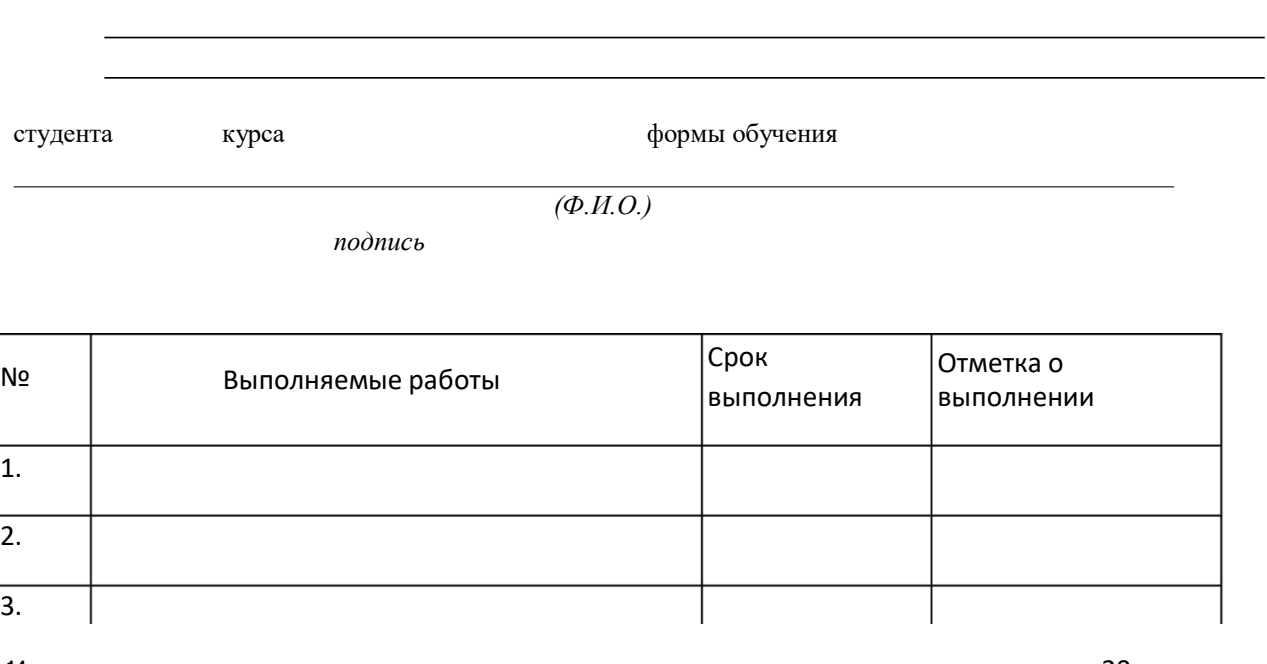

4И. сполнитель: « » 20 г.

*Форма отзыва на выпускную квалификационную работу*

#### **Федеральное государственное бюджетное образовательное учреждение высшего образования «РОССИЙСКАЯ АКАДЕМИЯ НАРОДНОГО ХОЗЯЙСТВА И ГОСУДАРСТВЕННОЙ СЛУЖБЫ ПРИ ПРЕЗИДЕНТЕ РОССИЙСКОЙ ФЕДЕРАЦИИ»**

Волгоградский институт управления - филиал РАНХиГС Экономический факультет Кафедра учета, анализа и аудита

Направление подготовки 38.04.01 Экономика

Магистерская программа Учет, анализ, аудит

Выпускающая кафедра Учета, анализа и аудита

**ОТЗЫВ на выпускную квалификационную работу на тему:**

студента курса бучения

*(Ф.И.О.)*

Руководитель выпускной квалификационной работы:

*(Ф.И.О., должность, ученая степень, звание)*

# **СОДЕРЖАНИЕ ОТЗЫВА**

*(подпись)*

«  $\longrightarrow$  20  $\Gamma$ .

*Форма рецензии на выпускную квалификационную работу*

# **Федеральное государственное бюджетное образовательное учреждение высшего образования «РОССИЙСКАЯ АКАДЕМИЯ НАРОДНОГО ХОЗЯЙСТВА И ГОСУДАРСТВЕННОЙ СЛУЖБЫ ПРИ ПРЕЗИДЕНТЕ РОССИЙСКОЙ ФЕДЕРАЦИИ»**

Волгоградский институт управления - филиал РАНХиГС Экономический факультет Кафедра учета, анализа и аудита

Направление подготовки 38.04.01 Экономика

Магистерская программа Учет, анализ, аудит

Выпускающая кафедра Учета, анализа и аудита

**РЕЦЕНЗИЯ на выпускную квалификационную работу на тему:**

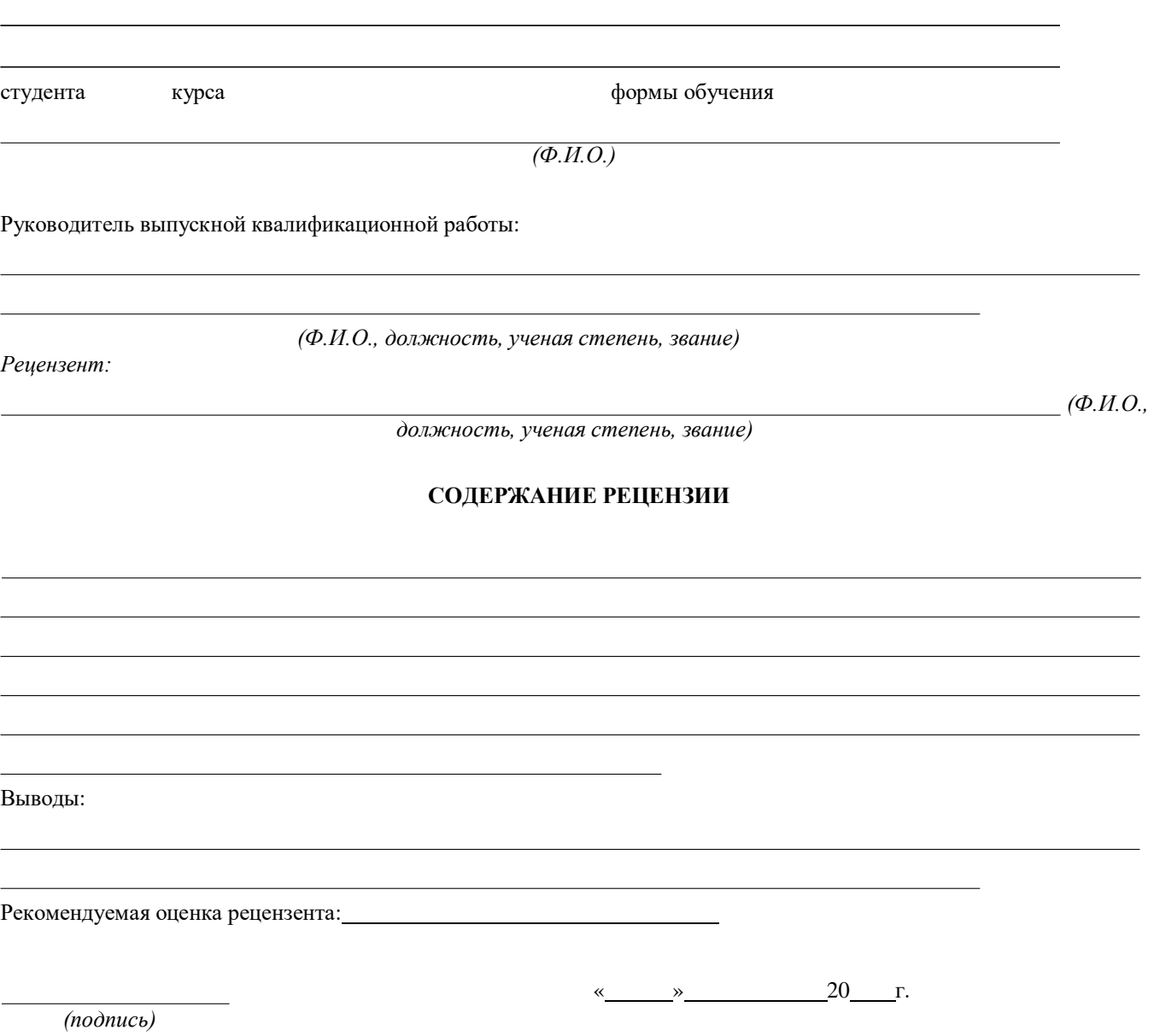

(вид работы: выпускная квалификационная работа)

(фамилия, имя, отчество студента, выполнившего работу) (подпись студента)

(дата проверки)

Согласовано

на тему

(степень, звание, должность научного руководителя)

(фамилия, имя, отчество научного руководителя) (подпись научного руководителя)

(дата согласования)

Процент оригинального текста по результатам контрольного анализа составил .

(процент оригинального текста)

(должность и ФИО ответственного лица по кафедре) (подпись ответственного лица)

зав. кафедрой «Учета, анализа и аудита»

,

ФИО

(процент оригинального текста) (объяснение причин наличия неоригинального текста) Распечатка результатов проверки прилагается.

**Справка о самопроверке в системе «Антиплагиат»** В соответствии с приказом «О внедрении в РАНХиГС системы проверки текстовых документов на наличие

(степень, звание и должность научного руководителя)

(фамилия, имя, отчество научного руководителя)

(тема работы)

Согласно проведенному анализу оригинальный текст в обозначенной работе составляет .

(код группы) (фамилия, имя, отчество студента, выполнившего работу)

неправомерных заимствований» мною была проведена проверка текста

Оставшимся процентам соответствуют:

выполненную студентом группы

под научным руководством

*(пример заполнения)*

зав. кафедрой Учета, анализа и аудита ФИО

Справка о самопроверке в системе «Антиплагиат»

В соответствии с приказом «О внедрении в РАНХиГС системы проверки текстовых документов на наличие неправомерных заимствований» мною была проведена проверка текста *выпускной квалификационной работы* (вид работы: курсовая работа, выпускная квалификационная работа) на тему «Анализ прибыли предприятия (на примере ООО «Респект)», (тема работы) выполненную студентом группы МЭ-200 *1Ивановой Ольгой Ивановной* (код группы)(фамилия, имя, отчество студента, выполнившего работу) под научным руководством *д.э.н.,профессор, профессор кафедры «Учета, анализа и аудита»* (степень, звание и должность научного руководителя) *О.С.Олейник* (фамилия, имя, отчество научного руководителя) Согласно проведенному анализу оригинальный текст в обозначенной работе составляет *79,36%* (процент оригинального текста) Оставшимся процентам соответствуют: *заимствования из «белых источников»* (объяснение причин наличия неоригинального текста) Распечатка результатов проверки прилагается. *Иванова О.И.* (фамилия, имя, отчество студента, выполнившего работу) (подпись студента) *20.05.2016* (дата проверки) согласовано *д.э.н., профессор, профессор каф. учета, анализа и аудита* (степень, звание, должность научного руководителя) *О.С.Олейник.* (фамилия, имя, отчество научного руководителя) (подпись научного руководителя) *20.05.2016* (дата согласования)

Процент оригинального текста по результатам контрольного анализа составил *79,36 %* . (процент оригинального текста) *лаборант кафедры*

(должность и ФИО ответственного лица по кафедре) (подпись ответственного лица)

(дата контрольной проверки)

# **Приложение к справке о самопроверке в системе «Антиплагиат»**

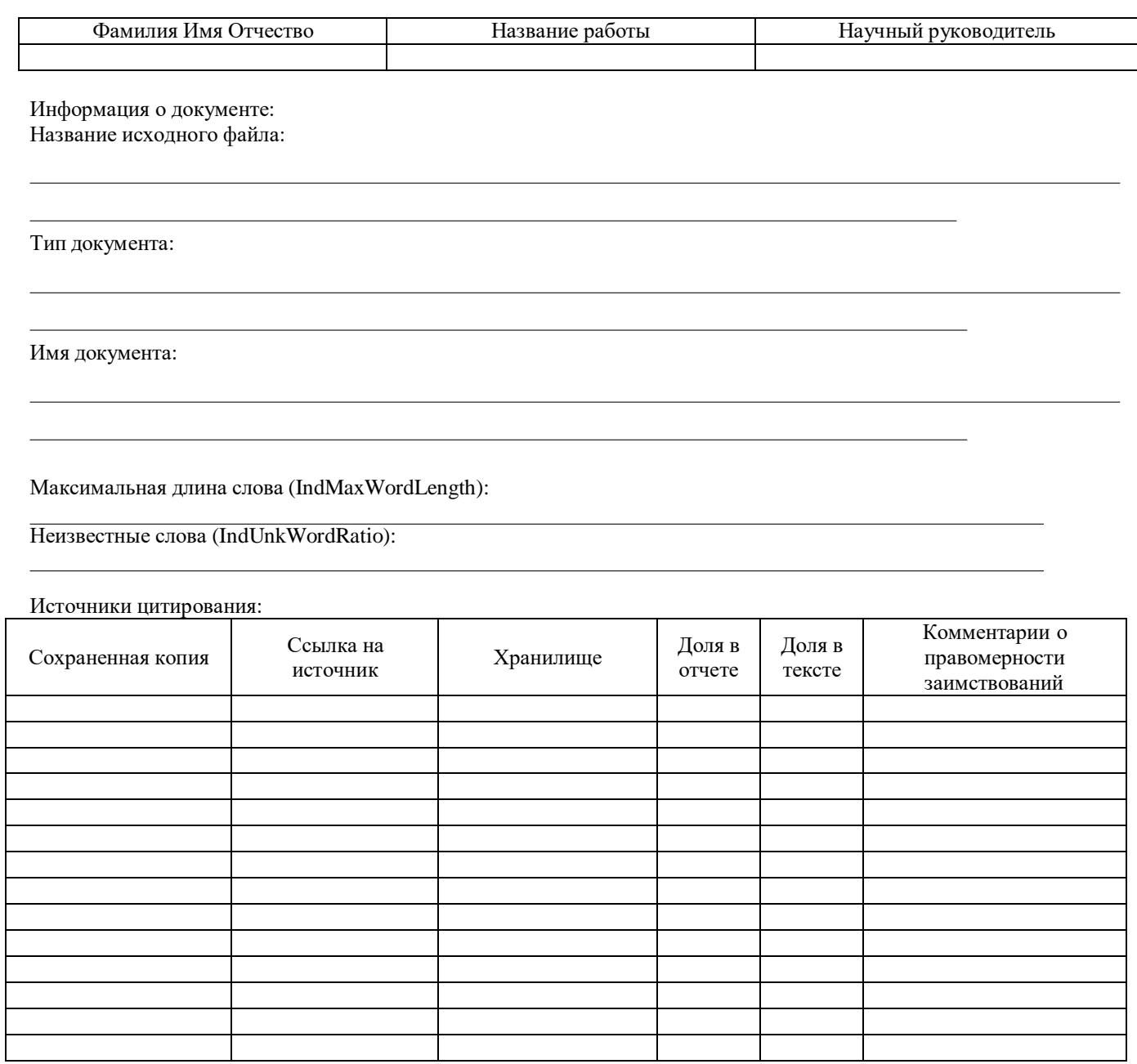

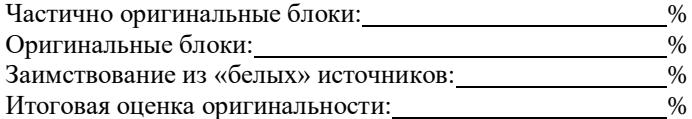

**Источник: [http://www.antiplagiat.ru](http://www.antiplagiat.ru/)**

#### *(пример заполнения)*

#### **Приложение к справке о самопроверке в системе «Антиплагиат»**

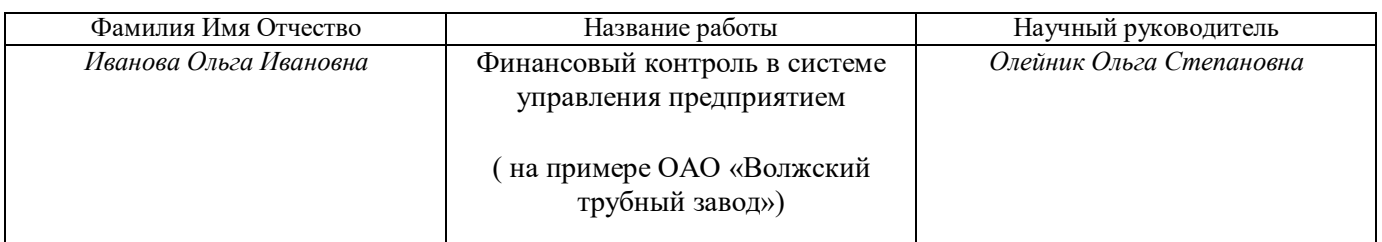

Информация о документе: Название исходного файла: Иванова МЭ-200.doc Тип документа: Прочее Имя документа: Иванова МЭ-200.doc

Максимальная длина слова (IndMaxWordLength): 73

Неизвестные слова (IndUnkWordRatio): 18

Источники цитирования:

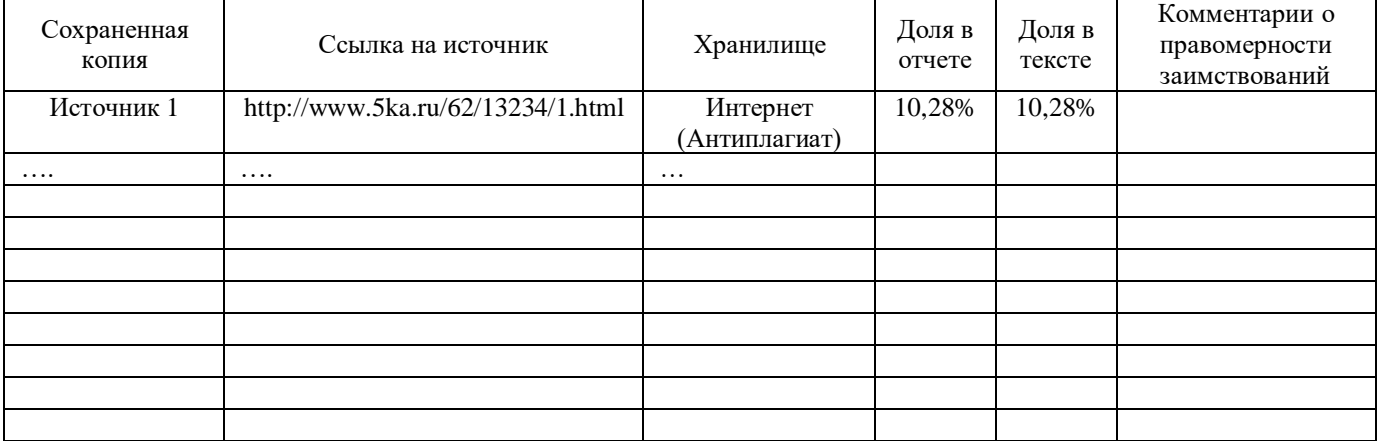

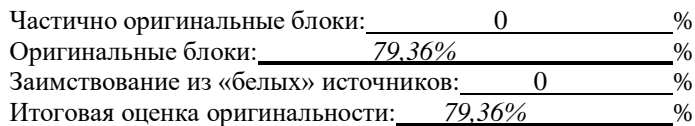

**Источник: [http://www.antiplagiat.ru](http://www.antiplagiat.ru/)**